# **Big Java Java Cay Horstmann 6/e Early Objects**

**Includes Java 8 coverage**

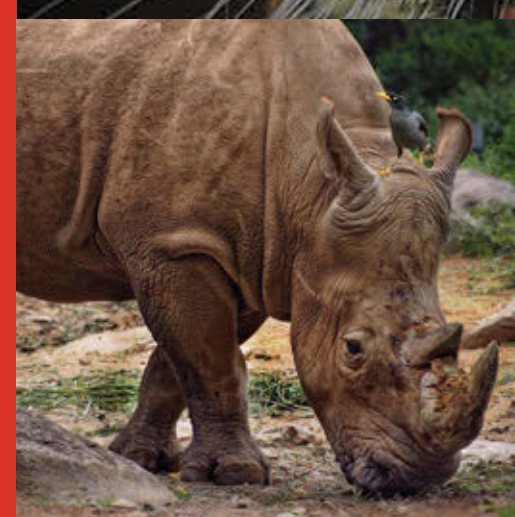

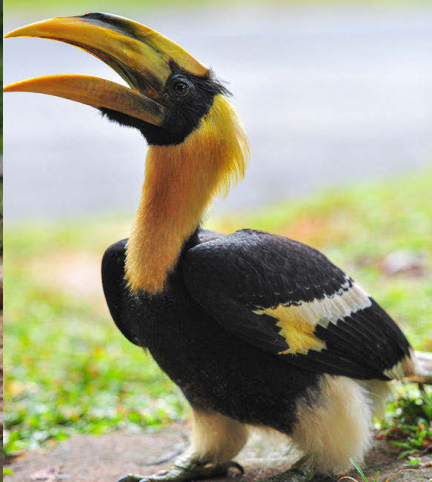

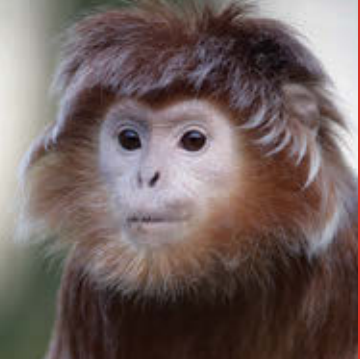

WILEY

#### **Class Declaration**

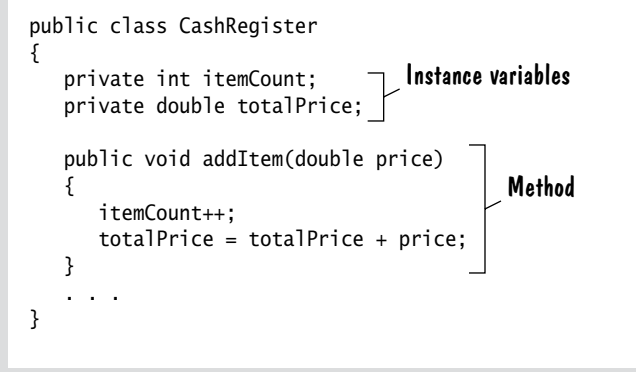

#### **Selected Operators and Their Precedence**

*(See Appendix B for the complete list.)*

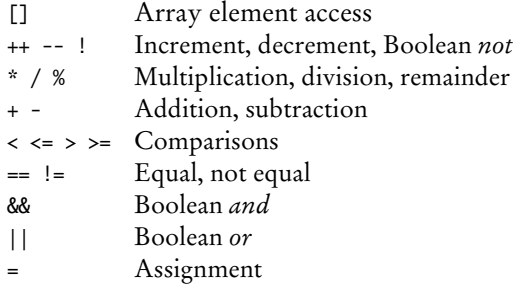

#### **Variable and Constant Declarations**

int cansPerPack = 6; Type Name Initial value

final double CAN\_VOLUME = 0.335;

#### **Method Declaration**

Parameter type and name Exits method and returns result. Modifiers Return type public static double cubeVolume(double sideLength) { double volume = sideLength \* sideLength \* sideLength; return volume; }

#### **Mathematical Operations**

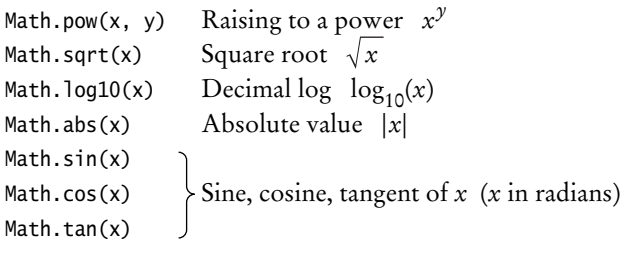

Loop body executed

## **Conditional Statement**

#### Condition

if  $(float \ge 13)$ {  $\frac{1}{1}$  actualFloor = floor - 1; Executed when condition is true } else if (floor  $\geq 0$ ) { actualFloor = floor; } else { System.out.println("Floor negative"); all conditions are } Second condition (optional) Executed when false (optional) **String Operations** String s = "Hello"; int  $n = s.length()$ ; // 5 char ch =  $s$ .charAt $(1)$ ; // 'e' String  $t = s$ . substring $(1, 4)$ ; // "ell" String u = s.toUpperCase(); // "HELLO" if (u.equals("HELLO"))  $\ldots$  // Use equals, not == for (int  $i = 0$ ;  $i < s.length()$ ;  $i++)$ { char  $ch = s.charAt(i);$  Process ch }

#### **Loop Statements**

```
do
                                                                       {
                                                                            System.out.print("Enter a positive integer: ");
                                                                           input = in.nextInt();
                                                                       } 
                                                                       while (input \leq 0);
                                                                       for (double value : values)
                                                                       {
                                                                           sum = sum + value;}
                                                                                                  An array or collection
                                                                                                 Executed for each element
                                                                                        at least once
                                                            Set to a new element in each iteration
                                               Executed while 
balance = balance * (1 + rate / 100); \int condition is true
                Condition
     Initialization Condition Update
while (balance < TARGET)
{
    year++;
}
for (int i = 0; i < 10; i++)
{
    System.out.println(i);
}
```
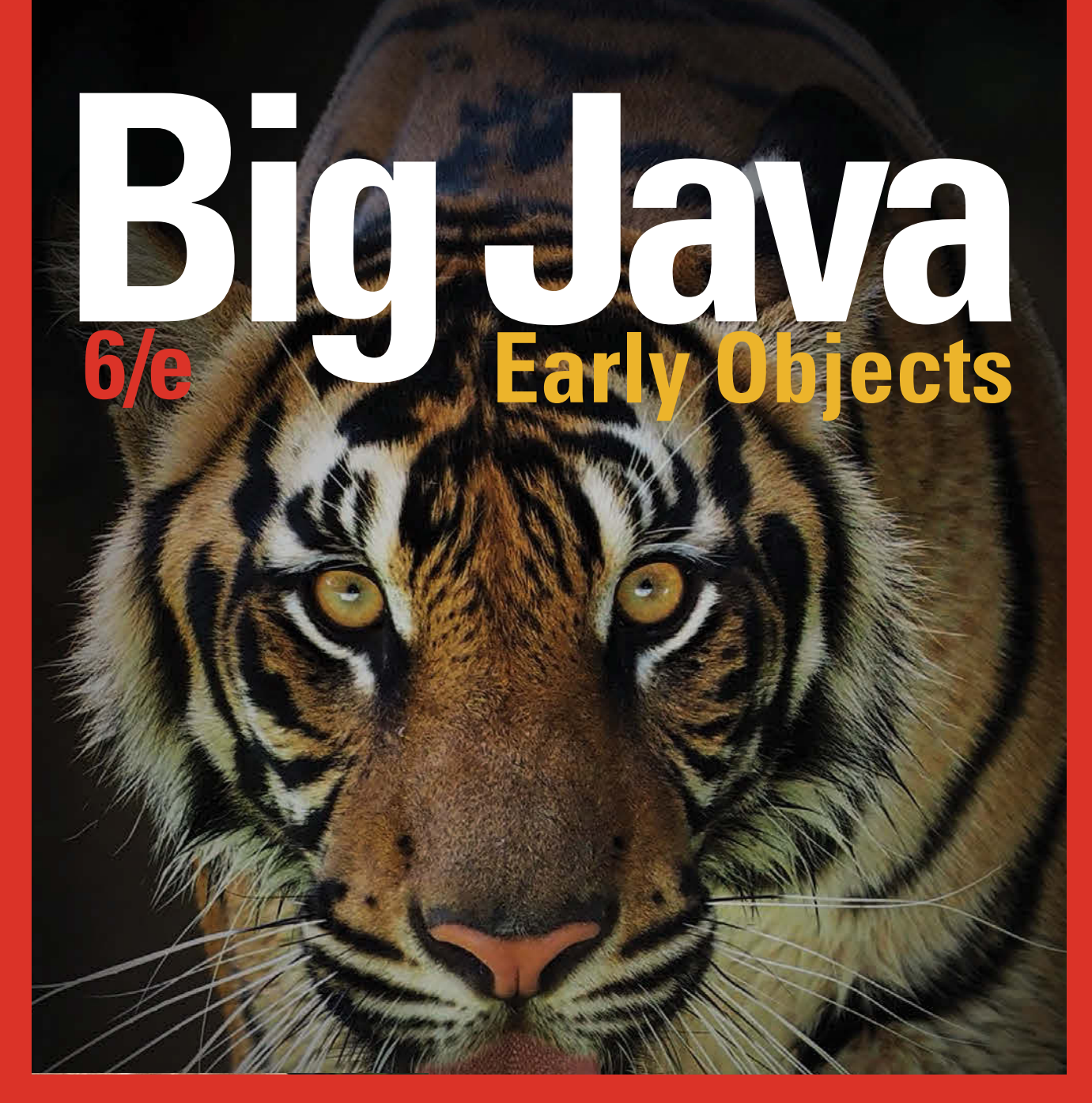

# **Cay Horstmann**

**San Jose State University**

# WILEY

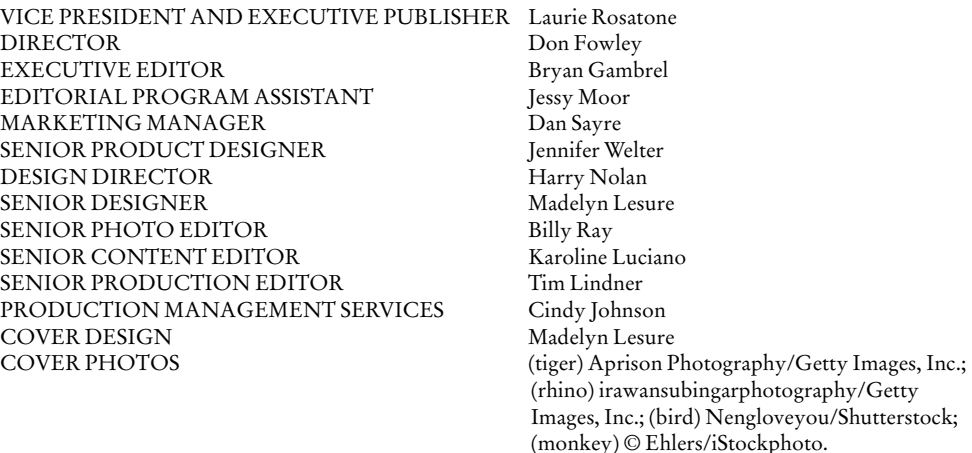

This book was set in 10.5/12 Stempel Garamond LT Std by Publishing Services, and printed and bound by Quad Graphics/Versailles. The cover was printed by Quad Graphics/Versailles.

This book is printed on acid-free paper. ∞

Founded in 1807, John Wiley & Sons, Inc. has been a valued source of knowledge and understanding for more than 200 years, helping people around the world meet their needs and fulfill their aspirations. Our company is built on a foundation of principles that include responsibility to the communities we serve and where we live and work. In 2008, we launched a Corporate Citizenship Initiative, a global effort to address the environmental, social, economic, and ethical challenges we face in our business. Among the issues we are addressing are carbon impact, paper specifications and procurement, ethical conduct within our business and among our vendors, and community and charitable support. For more information, please visit our website: www.wiley.com/go/citizenship.

Copyright © 2015 John Wiley & Sons, Inc. All rights reserved. No part of this publication may be reproduced, stored in a retrieval system, or transmitted in any form or by any means, electronic, mechanical, photocopying, recording, scanning or otherwise, except as permitted under Sections 107 or 108 of the 1976 United States Copyright Act, without either the prior written permission of the Publisher, or authorization through payment of the appropriate per-copy fee to the Copyright Clearance Center, Inc., 222 Rosewood Drive, Danvers, MA 01923, (978) 750-8400, fax (978) 750-4470, or on the Web at www.copyright.com. Requests to the Publisher for permission should be addressed to the Permissions Department, John Wiley & Sons, Inc., 111 River Street, Hoboken, NJ 07030-5774, (201) 748-6011, fax (201) 748-6008, or online at: www.wiley.com/go/permissions.

Evaluation copies are provided to qualified academics and professionals for review purposes only, for use in their courses during the next academic year. These copies are licensed and may not be sold or transferred to a third party. Upon completion of the review period, please return the evaluation copy to Wiley. Return instructions and a free of charge return shipping label are available at: www.wiley.com/go/returnlabel. Outside of the United States, please contact your local representative.

ISBN 978-1-119-05628-7

ISBN-BRV 978-1-119-05644-7

Printed in the United States of America

10 9 8 7 6 5 4 3 2 1

# PREFACE

This book is an introduction to Java and computer programming that focuses on the essentials—and on effective learning. The book is designed to serve a wide range of student interests and abilities and is suitable for a first course in programming for computer scientists, engineers, and students in other disciplines. No prior programming experience is required, and only a modest amount of high school algebra is needed.

Here are the key features of this book:

#### **Start objects early, teach object orientation gradually.**

In Chapter 2, students learn how to use objects and classes from the standard library. Chapter 3 shows the mechanics of implementing classes from a given specification. Students then use simple objects as they master branches, loops, and arrays. Objectoriented design starts in Chapter 8. This gradual approach allows students to use objects throughout their study of the core algorithmic topics, without teaching bad habits that must be un-learned later.

#### **Guidance and worked examples help students succeed.**

Beginning programmers often ask "How do I start? Now what do I do?" Of course, an activity as complex as programming cannot be reduced to cookbook-style instructions. However, step-by-step guidance is immensely helpful for building confidence and providing an outline for the task at hand. "How To" guides help students with common programming tasks. Additional Worked Examples are available online.

#### **Problem solving strategies are made explicit.**

Practical, step-by-step illustrations of techniques help students devise and evaluate solutions to programming problems. Introduced where they are most relevant, these strategies address barriers to success for many students. Strategies included are:

- Algorithm Design (with pseudocode)
- Tracing Objects
- First Do It By Hand (doing sample calculations by hand)
- Flowcharts
- Selecting Test Cases
- Hand-Tracing
- Storyboards
- Solve a Simpler Problem First
- Adapting Algorithms
- Discovering Algorithms by Manipulating Physical Objects
- Patterns for Object Data
- Thinking Recursively
- Estimating the Running Time of an Algorithm

#### **Practice makes perfect.**

Of course, programming students need to be able to implement nontrivial programs, but they first need to have the confidence that they can succeed. This book contains a substantial number of self-check questions at the end of each section. "Practice It" pointers suggest exercises to try after each section. And additional practice opportunities, including automatically-graded programming exercises and skill-oriented multiple-choice questions, are available online.

#### **A visual approach motivates the reader and eases navigation.**

Photographs present visual analogies that explain the nature and behavior of computer concepts. Step-bystep figures illustrate complex program operations. Syntax boxes and example tables present a variety of typical and special cases in a compact format. It is easy to get the "lay of the land" by browsing the visuals, before focusing on the textual material.

#### **Focus on the essentials while being technically accurate.**

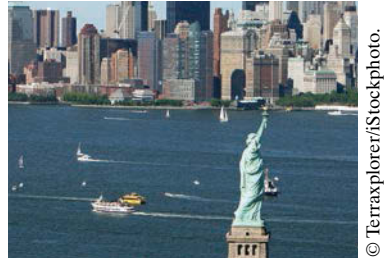

*Visual features help the reader with navigation.*

An encyclopedic coverage is not helpful for a beginning programmer, but neither is the opposite—

reducing the material to a list of simplistic bullet points. In this book, the essentials are presented in digestible chunks, with separate notes that go deeper into good practices or language features when the reader is ready for the additional information. You will not find artificial over-simplifications that give an illusion of knowledge.

#### **Reinforce sound engineering practices.**

A multitude of useful tips on software quality and common errors encourage the development of good programming habits. The optional testing track focuses on test-driven development, encouraging students to test their programs systematically.

#### **Provide an optional graphics track.**

Graphical shapes are splendid examples of objects. Many students enjoy writing programs that create drawings or use graphical user interfaces. If desired, these topics can be integrated into the course by using the materials at the end of Chapters 2, 3, and 10.

#### **Engage with optional science and business exercises.**

End-of-chapter exercises are enhanced with problems from scientific and business domains. Designed to engage students, the exercises illustrate the value of programming in applied fields.

# New to This Edition

## Updated for Java 8

Java 8 introduces many exciting features, and this edition has been updated to take advantage of them. Interfaces can now have default and static methods, and lambda expressions make it easy to provide instances of interfaces with a single method. The chapter on interfaces and the sections that cover sorting have been updated to make these innovations optionally available. A new chapter covers the Java 8 stream library and its applications for "big data" processing.

In addition, Java 7 features such as the try-with-resources statement are now integrated into the text. Chapter 21 covers the utilities provided by the Paths and Files classes.

#### Interactive Learning

Additional interactive content is available that integrates with this text and immerses students in activities designed to foster in-depth learning. Students don't just watch animations and code traces, they work on generating them. The activities provide instant feedback to show students what they did right and where they need to study more. To find out more about how to make this content available in your course, visit http://wiley.com/go/bjeo6interactivities.

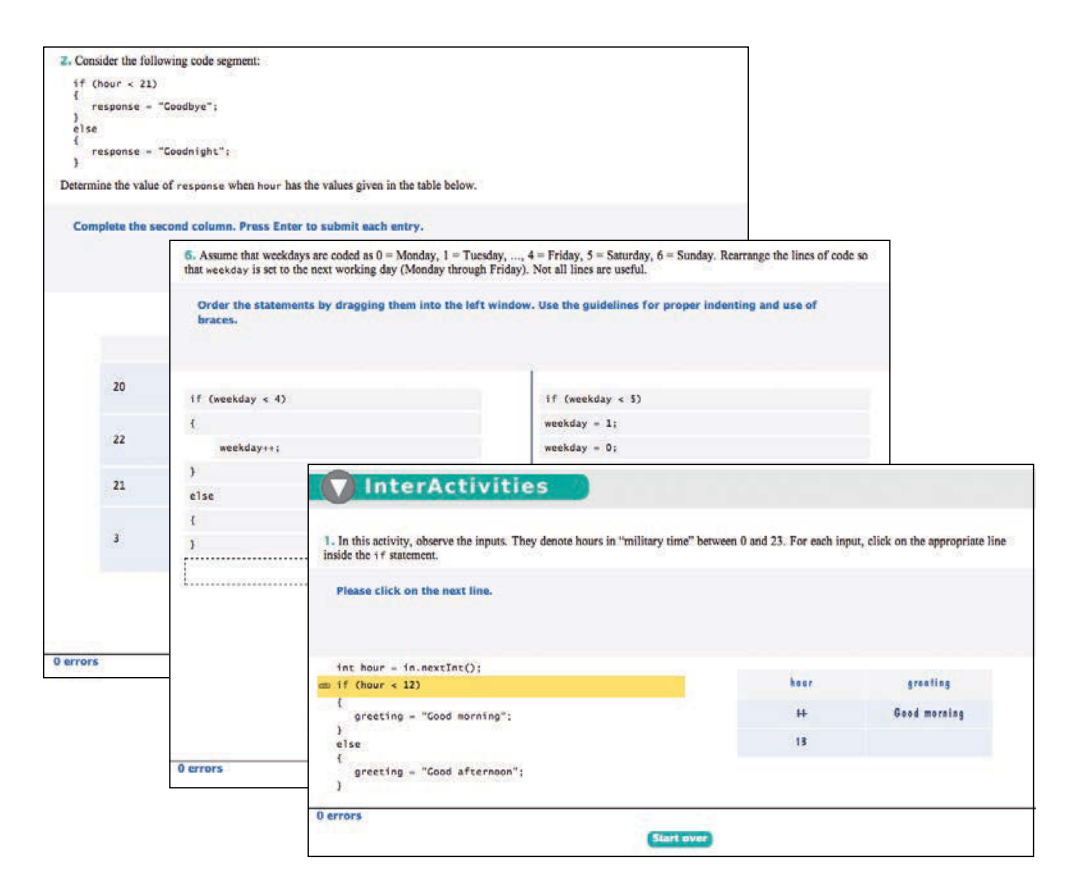

"CodeCheck" is an innovative online service that students can use to work on programming problems. You can assign exercises that have already been prepared, and you can easily add your own. Visit http://codecheck.it to learn more and to try it out.

# A Tour of the Book

The book can be naturally grouped into four parts, as illustrated by Figure 1 on page vi. The organization of chapters offers the same flexibility as the previous edition; dependencies among the chapters are also shown in the figure.

#### Part A: Fundamentals (Chapters 1–7)

Chapter 1 contains a brief introduction to computer science and Java programming. Chapter 2 shows how to manipulate objects of predefined classes. In Chapter 3, you will build your own simple classes from given specifications. Fundamental data types, branches, loops, and arrays are covered in Chapters 4–7.

#### Part B: Object-Oriented Design (Chapters 8–12)

Chapter 8 takes up the subject of class design in a systematic fashion, and it introduces a very simple subset of the UML notation. The discussion of polymorphism and inheritance is split into two chapters. Chapter 9 covers inheritance and polymorphism, whereas Chapter 10 covers interfaces. Exception handling and basic file input/ output are covered in Chapter 11. The exception hierarchy gives a useful example for

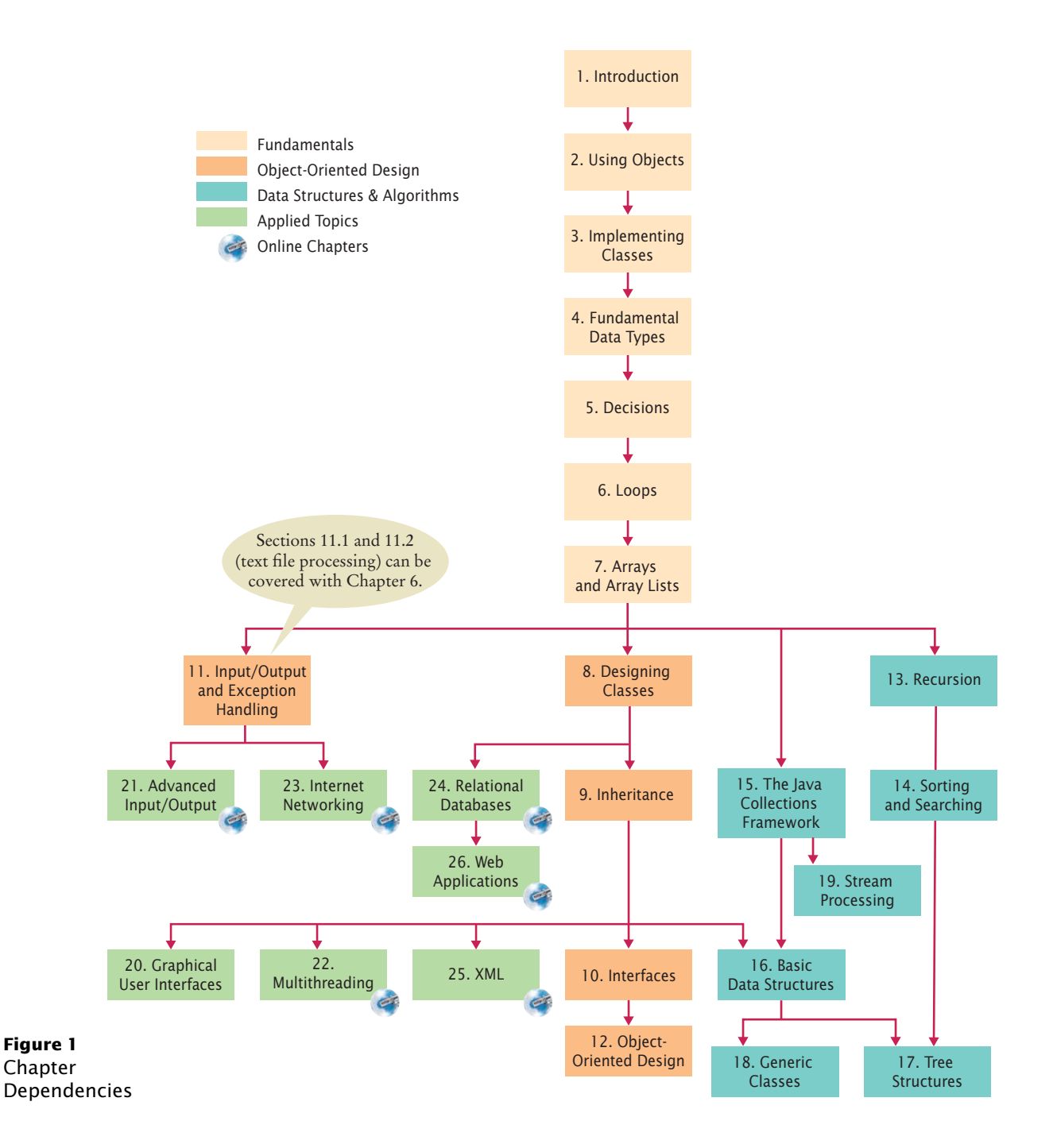

inheritance. Chapter 12 contains an introduction to object-oriented design, including two significant case studies.

## Part C: Data Structures and Algorithms (Chapters 13–19)

Chapters 13 through 19 contain an introduction to algorithms and data structures, covering recursion, sorting and searching, linked lists, binary trees, and hash tables. These topics may be outside the scope of a one-semester course, but can be covered as desired after Chapter 7 (see Figure 1). Recursion, in Chapter 13, starts with simple examples and progresses to meaningful applications that would be difficult to implement iteratively. Chapter 14 covers quadratic sorting algorithms as well as merge sort, with an informal introduction to big-Oh notation. Each data structure is presented in the context of the standard Java collections library. You will learn the essential abstractions of the standard library (such as iterators, sets, and maps) as well as the performance characteristics of the various collections. Chapter 18 introduces Java generics. This chapter is suitable for advanced students who want to implement their own generic classes and methods. Finally, Chapter 19 introduces the Java 8 streams library and shows how it can be used to analyze complex real-world data.

## Part D: Applied Topics (Chapters 20–26)

Chapters 20 through 26 cover Java programming techniques that definitely go beyond a first course in Java (21–26 are on the book's companion site). Although, as already mentioned, a comprehensive coverage of the Java library would span many volumes, many instructors prefer that a textbook should give students additional reference material valuable beyond their first course. Some institutions also teach a second-semester course that covers more practical programming aspects such as database and network programming, rather than the more traditional in-depth material on data structures and algorithms. This book can be used in a two-semester course to give students an introduction to programming fundamentals and broad coverage of applications. Alternatively, the material in the final chapters can be useful for student projects. The applied topics include graphical user-interface design, advanced file handling, multithreading, and those technologies that are of particular interest to server-side programming: networking, databases, XML, and web applications. The Internet has made it possible to deploy many useful applications on servers, often accessed by nothing more than a browser. This server-centric approach to application development was in part made possible by the Java language and libraries, and today, much of the industrial use of Java is in server-side programming.

#### Appendices

Many instructors find it highly beneficial to require a consistent style for all assignments. If the style guide in Appendix E conflicts with instructor sentiment or local customs, however, it is available in electronic form so that it can be modified. Appendices F–J are available on the Web.

- A. The Basic Latin and Latin-1 Subsets of Unicode
- B. Java Operator Summary
- C. Java Reserved Word Summary
- D. The Java Library
- E. Java Language Coding Guidelines
- F. Tool Summary
- G. Number Systems
- H. UML Summary
- I. Java Syntax Summary
- J. HTML Summary

## Custom Book and eBook Options

*Big Java* may be ordered in both custom print and eBook formats. You can order a custom print version that includes your choice of chapters—including those from other Horstmann titles. Visit customselect.wiley.com to create your custom order.

*Big Java* is also available in an electronic eBook format with three key advantages:

- The price is significantly lower than for the printed book.
- The eBook contains all material in the printed book plus the web chapters and worked examples in one easy-to-browse format.
- You can customize the eBook to include your choice of chapters.

The interactive edition of *Big Java* adds even more value by integrating a wealth of interactive exercises into the eBook. See http://wiley.com/go/bjeo6interactivities to find out more about this new format.

Please contact your Wiley sales rep for more information about any of these options or check www.wiley.com/college/horstmann for available versions.

#### Web Resources

This book is complemented by a complete suite of online resources. Go to www.wiley. com/college/horstmann to visit the online companion sites, which include

- Source code for all example programs in the book and its Worked Examples, plus additional example programs.
- Worked Examples that apply the problem-solving steps in the book to other realistic examples.
- Lecture presentation slides (for instructors only).
- Solutions to all review and programming exercises (for instructors only).
- A test bank that focuses on skills, not just terminology (for instructors only). This extensive set of multiple-choice questions can be used with a word processor or imported into a course management system.
- "CodeCheck" assignments that allow students to work on programming problems presented in an innovative online service and receive immediate feedback. Instructors can assign exercises that have already been prepared, or easily add their own.

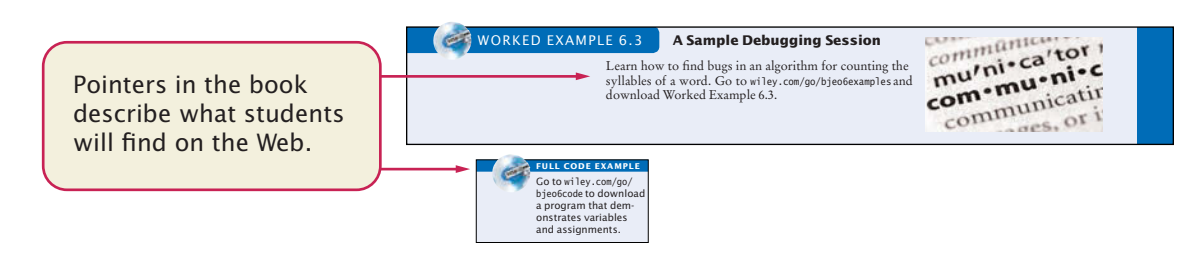

# Walkthrough of the Learning Aids

The pedagogical elements in this book work together to focus on and reinforce key concepts and fundamental principles of programming, with additional tips and detail organized to support and deepen these fundamentals. In addition to traditional features, such as chapter objectives and a wealth of exercises, each chapter contains elements geared to today's visual learner.

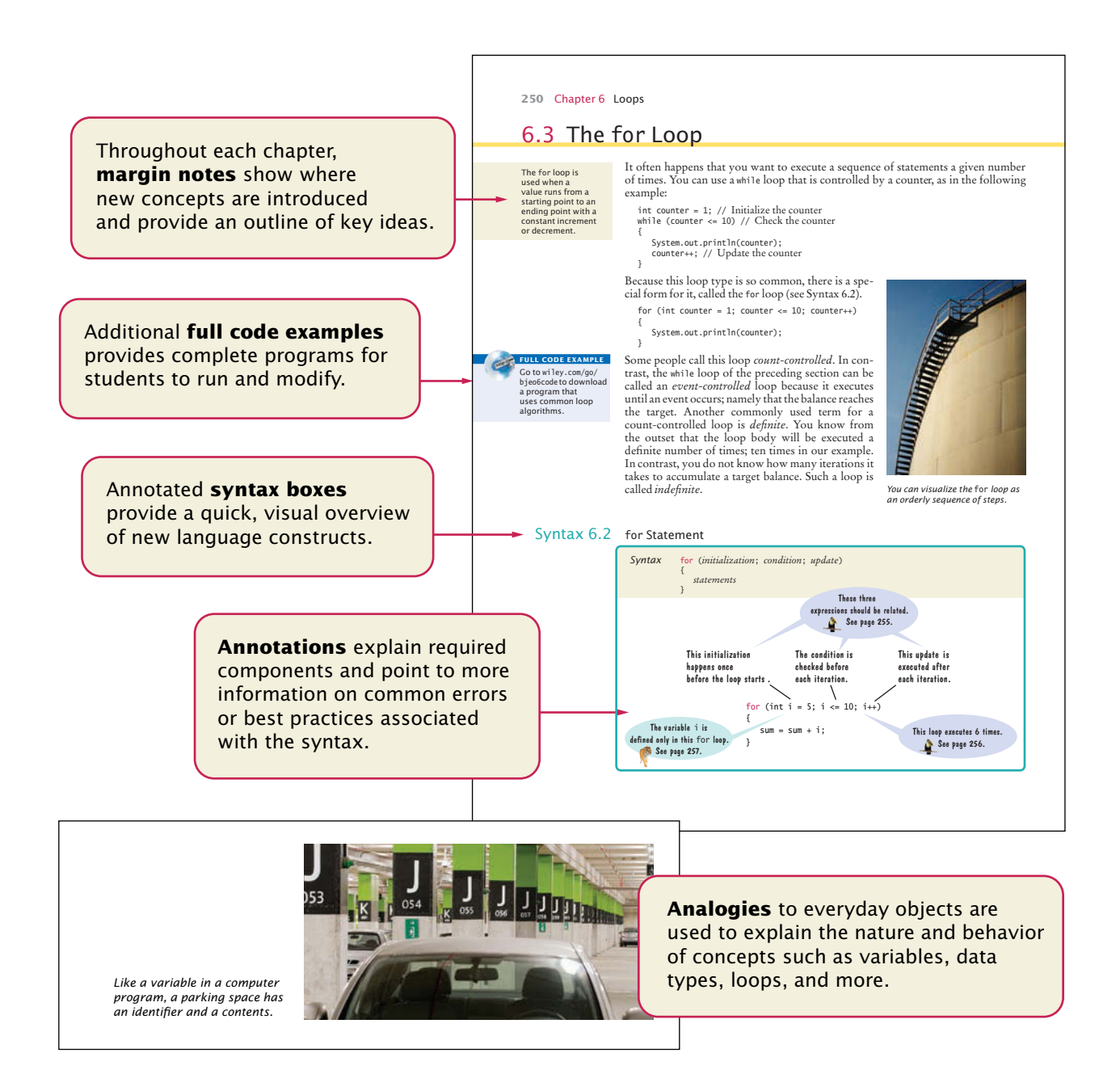

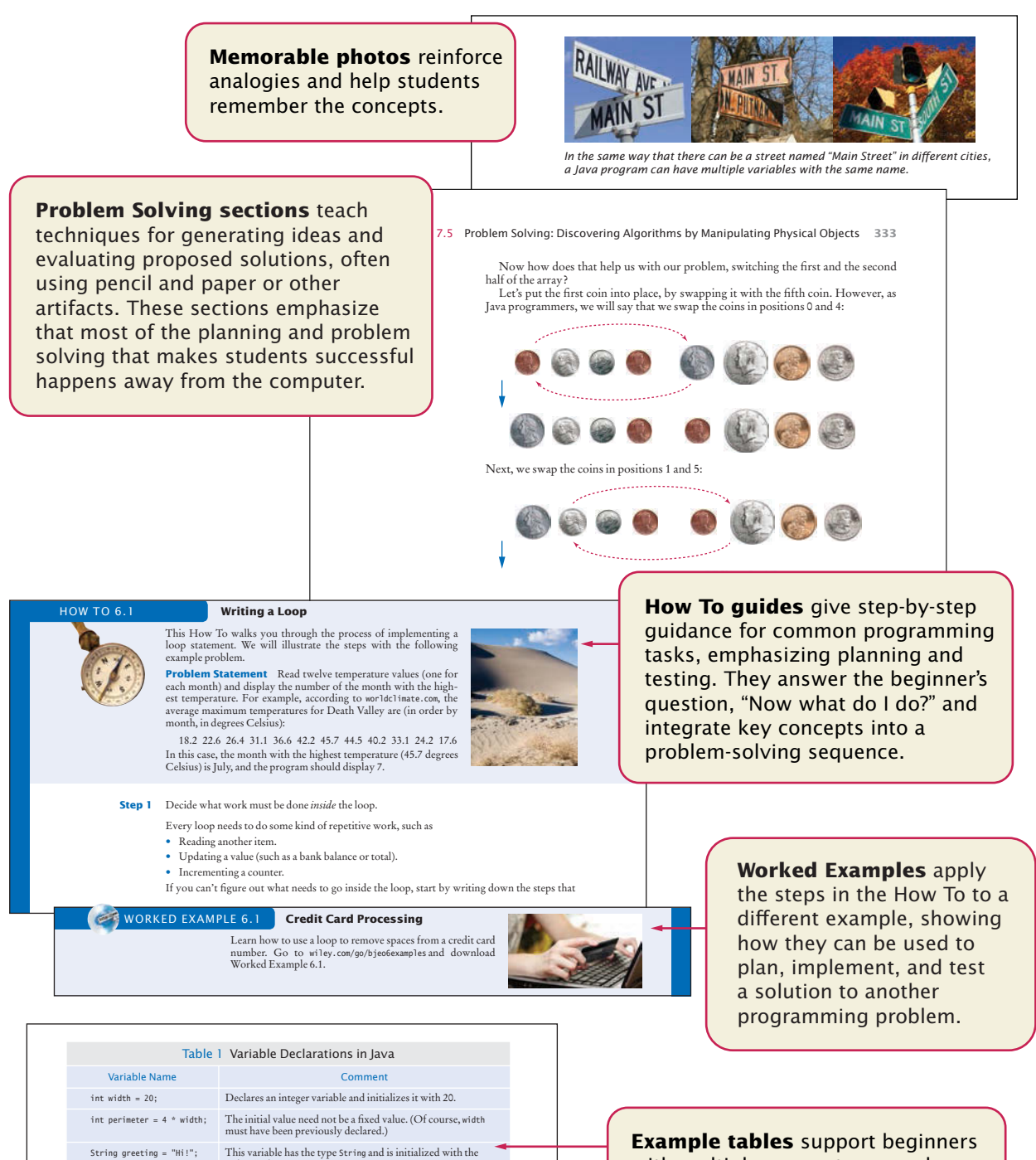

string "Hi". height = 30; **Error:** The type is missing. This statement is not a declaration

int width = "20"; **Error:** You cannot initialize a number with the string "20". (Note the quotation marks.) int width; Declares an integer variable without initializing it. This can be a cause for errors—see Common Error 2.1 on page 40. int width, height; Declares two integer variables in a single statement. In this book, we will declare each variable in a separate statement.

but an assignment of a new value to an existing variable—see Section 2.2.5.

with multiple, concrete examples. These tables point out common errors and present another quick reference to the section's topic.

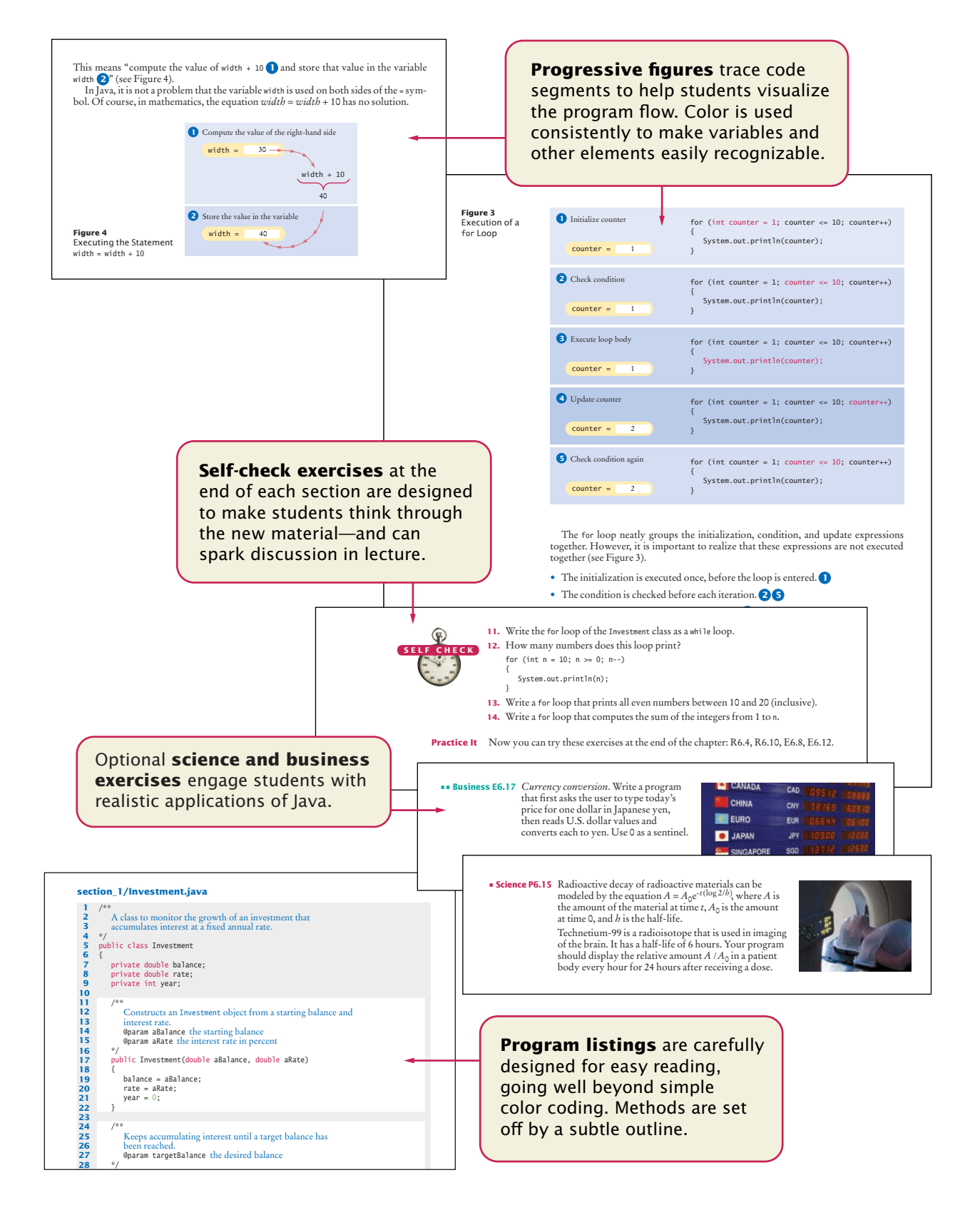

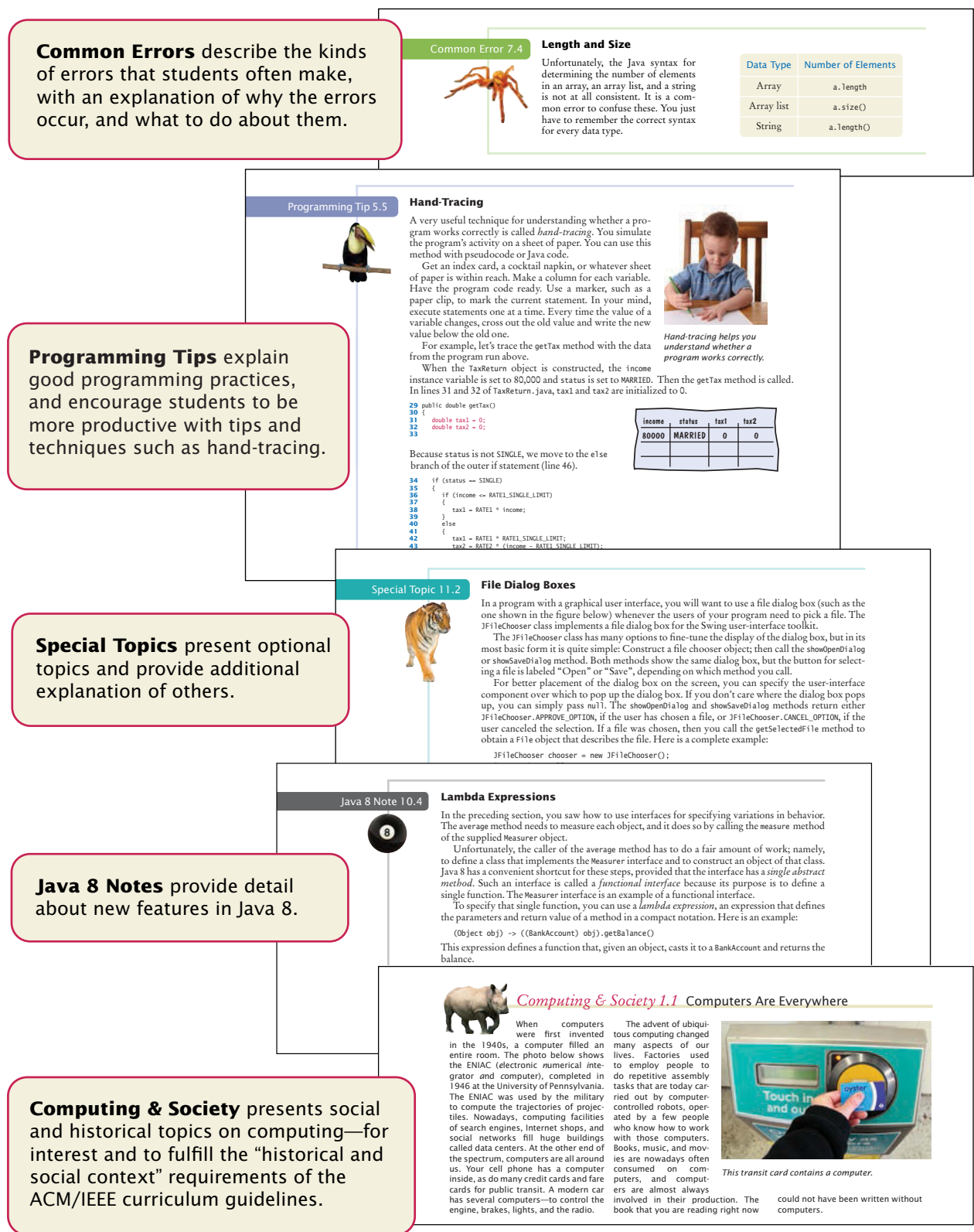

## Acknowledgments

Many thanks to Bryan Gambrel, Don Fowley, Jenny Welter, Jessy Moor, Jennifer Lartz, Billy Ray, and Tim Lindner at John Wiley & Sons, and Vickie Piercey at Publishing Services for their help with this project. An especially deep acknowledgment and thanks goes to Cindy Johnson for her hard work, sound judgment, and amazing attention to detail.

I am grateful to Jose Cordova, *The University of Louisiana at Monroe*, Suzanne Dietrich, *Arizona State University,West Campus*, Mike Domaratzki, *University of Manitoba*, Guy Helmer, *Iowa State University,* Peter Lutz, *Rochester Institute of Technology*, Carolyn Schauble, *Colorado State University*, Brent Seales, *University of Kentucky*, and Brent Wilson, *George Fox University* for their excellent contributions to the supplementary materials.

Many thanks to the individuals who reviewed the manuscript for this edition, made valuable suggestions, and brought an embarrassingly large number of errors and omissions to my attention. They include:

Robin Carr, *Drexel University* Gerald Cohen, *The Richard Stockton College of New Jersey* Aaron Keen, *California Polytechnic State University, San Luis Obispo* Aurelia Smith, *Columbus State University* Aakash Taneja, *The Richard Stockton College of New Jersey* Craig Tanis, *University of Tennessee at Chattanooga* Katherine Winters, *University of Tennessee at Chattanooga*

Every new edition builds on the suggestions and experiences of prior reviewers and users. I am grateful for the invaluable contributions these individuals have made:

Eric Aaron, *Wesleyan University* James Agnew, *Anne Arundel Community College* Tim Andersen, *Boise State University* Ivan Bajic, *San Diego State University* Greg Ballinger, *Miami Dade College* Ted Bangay, *Sheridan Institute of Technology* Ian Barland, *Radford University* George Basham, *Franklin University* Jon Beck, *Truman State University* Sambit Bhattacharya, *Fayetteville State University* Rick Birney, *Arizona State University* Paul Bladek, *Edmonds Community College* Matt Boutell, *Rose-Hulman Institute of Technology* Joseph Bowbeer, *Vizrea Corporation* Timothy A. Budd, *Oregon State University*

John Bundy, *DeVry University Chicago* Robert P. Burton, *Brigham Young University* Frank Butt, *IBM* Jerry Cain, *Stanford University* Adam Cannon, *Columbia University* Michael Carney, *Finger Lakes Community College* Christopher Cassa, *Massachusetts Institute of Technology* Nancy Chase, *Gonzaga University* Dr. Suchindran S. Chatterjee, *Arizona State University* Archana Chidanandan, *Rose-Hulman Institute of Technology* Vincent Cicirello, *The Richard Stockton College of New Jersey* Teresa Cole, *Boise State University* Deborah Coleman, *Rochester Institute of Technology* Tina Comston, *Franklin University*

Lennie Cooper, *Miami Dade College* Jose Cordova, *University of Louisiana, Monroe* Valentino Crespi, *California State University, Los Angeles* Jim Cross, *Auburn University* Russell Deaton, *University of Arkansas* Geoffrey Decker, *Northern Illinois University* H. E. Dunsmore, *Purdue University* Robert Duvall, *Duke University* Sherif Elfayoumy, *University of North Florida* Eman El-Sheikh, *University of West Florida* Henry A. Etlinger, *Rochester Institute of Technology* John Fendrich, *Bradley University* David Freer, *Miami Dade College* John Fulton, *Franklin University* David Geary, *Sabreware, Inc.* Margaret Geroch, *Wheeling Jesuit University*

Ahmad Ghafarian, *North Georgia College & State University* Rick Giles, *Acadia University* Stacey Grasso, *College of San Mateo* Jianchao Han, *California State University, Dominguez Hills* Lisa Hansen, *Western New England College* Elliotte Harold Eileen Head, *Binghamton University* Cecily Heiner, *University of Utah* Guy Helmer, *Iowa State University* Ed Holden, *Rochester Institute of Technology* Brian Howard, *Depauw University* Lubomir Ivanov, *Iona College* Norman Jacobson, *University of California, Irvine* Steven Janke, *Colorado College* Curt Jones, *Bloomsburg University* Mark Jones, *Lock Haven University of Pennsylvania* Dr. Mustafa Kamal, *University of Central Missouri* Mugdha Khaladkar, *New Jersey Institute of Technology* Gary J. Koehler, *University of Florida* Elliot Koffman, *Temple University* Ronald Krawitz, *DeVry University* Norm Krumpe, *Miami University Ohio* Jim Leone, *Rochester Institute of Technology* Kevin Lillis, *St. Ambrose University* Darren Lim, *Siena College* Hong Lin, *DeVry University* Kathy Liszka, *University of Akron* Hunter Lloyd, *Montana State University* Youmin Lu, *Bloomsburg University* Kuber Maharjan, *Purdue University College of Technology at Columbus* John S. Mallozzi, *Iona College* John Martin, *North Dakota State University* Jeanna Matthews, *Clarkson University* Patricia McDermott-Wells, *Florida International University* Scott McElfresh, *Carnegie Mellon University*

Joan McGrory, *Christian Brothers University* Carolyn Miller, *North Carolina State University* Sandeep R. Mitra, *State University of New York, Brockport* Teng Moh, *San Jose State University* Bill Mongan, *Drexel University* John Moore, *The Citadel* Jose-Arturo Mora-Soto, Jesica Rivero-Espinosa, and Julio-Angel Cano-Romero, *University of Madrid* Faye Navabi, *Arizona State University* Parviz Partow-Navid, *California State University, Los Angeles* George Novacky, *University of Pittsburgh* Kevin O'Gorman, *California Polytechnic State University, San Luis Obispo* Michael Olan, *Richard Stockton College* Mimi Opkins, *California State University Long Beach* Derek Pao, *City University of Hong Kong* Kevin Parker, *Idaho State University* Jim Perry, *Ulster County Community College* Cornel Pokorny, *California Polytechnic State University, San Luis Obispo* Roger Priebe, *University of Texas, Austin* C. Robert Putnam, *California State University, Northridge* Kai Qian, *Southern Polytechnic State University* Cyndi Rader, *Colorado School of Mines* Neil Rankin, *Worcester Polytechnic Institute* Brad Rippe, *Fullerton College* Pedro I. Rivera Vega, *University of Puerto Rico, Mayaguez* Daniel Rogers, *SUNY Brockport* Chaman Lal Sabharwal, *Missouri University of Science and Technology* Katherine Salch, *Illinois Central College*

John Santore, *Bridgewater State College* Javad Shakib, *DeVry University* Carolyn Schauble, *Colorado State University* Brent Seales, *University of Kentucky* Christian Shin, *SUNY Geneseo* Charlie Shu, *Franklin University* Jeffrey Six, *University of Delaware* Don Slater, *Carnegie Mellon University* Ken Slonneger, *University of Iowa* Donald Smith, *Columbia College* Joslyn A. Smith, *Florida International University* Stephanie Smullen, *University of Tennessee, Chattanooga* Robert Strader, *Stephen F. Austin State University* Monica Sweat, *Georgia Institute of Technology* Peter Stanchev, *Kettering University* Shannon Tauro, *University of California, Irvine* Ron Taylor, *Wright State University* Russell Tessier, *University of Massachusetts, Amherst* Jonathan L. Tolstedt, *North Dakota State University* David Vineyard, *Kettering University* Joseph Vybihal, *McGill University* Xiaoming Wei, *Iona College* Jonathan S. Weissman, *Finger Lakes Community College* Todd Whittaker, *Franklin University* Robert Willhoft, *Roberts Wesleyan College* Lea Wittie, *Bucknell University* David Womack, *University of Texas at San Antonio* David Woolbright, *Columbus State University* Tom Wulf, *University of Cincinnati* Catherine Wyman, *DeVry University* Arthur Yanushka, *Christian Brothers University* Qi Yu, *Rochester Institute of Technology* Salih Yurttas, *Texas A&M University*

# **CONTENTS**

#### PREFACE **iii** SPECIAL FEATURES **xxiv**

#### INTRODUCTION **1 1**

- 1.1 Computer Programs **2**
- 1.2 The Anatomy of a Computer **3**
- 1.3 The Java Programming Language **6**
- 1.4 Becoming Familiar with Your Programming Environment **7**
- 1.5 Analyzing Your First Program **11**
- 1.6 Errors **14**
- 1.7 PROBLEM SOLVING Algorithm Design **15** The Algorithm Concept 16 An Algorithm for Solving an Investment Problem 17 Pseudocode 18 From Algorithms to Programs 18 **HT1** Describing an Algorithm with Pseudocode 19 **WE1** Writing an Algorithm for Tiling a Floor 21

#### USING OBJECTS **31 2**

- 2.1 Objects and Classes **32** Using Objects 32 Classes 33
- 2.2 Variables **34** Variable Declarations 34 Types 36 Names 37 Comments 38 Assignment 38
- 2.3 Calling Methods **41** The Public Interface of a Class 41 Method Arguments 42 Return Values 43 Method Declarations 45
- 2.4 Constructing Objects **46**

2.6 The API Documentation **50** Browsing the API Documentation 50 Packages 52 2.7 Implementing a Test Program **53 ST1** Testing Classes in an Interactive Environment 54 **WE1** How Many Days Have You Been Alive? **WE2** Working with Pictures © Alex Slobodkin/iStockphoto. 2.8 Object References**<sup>55</sup>** 2.9 Graphical Applications **59** Frame Windows 59 Drawing on a Component 60 Displaying a Component in a Frame 63 2.10 Ellipses, Lines, Text, and Color **64**

2.5 Accessor and Mutator Methods **48**

Ellipses and Circles 64 Lines 65 Drawing Text 65 Colors 66

#### IMPLEMENTING CLASSES **79 3**

- 3.1 Instance Variables and Encapsulation **80** Instance Variables 80 The Methods of the Counter Class 82 Encapsulation 82 3.2 Specifying the Public Interface of a Class **84** Specifying Methods 84 Specifying Constructors 85
- Using the Public Interface 87 Commenting the Public Interface 87 3.3 Providing the Class Implementation **91** Providing Instance Variables 91 Providing Constructors 92 Providing Methods 93 **HT1** Implementing a Class 96 **WE1** Making a Simple Menu
- © Alex Slobodkin/iStockphoto. 3.4 Unit Testing**<sup>100</sup>**

#### **xvi** Contents

- 3.5 PROBLEM SOLVING Tracing Objects **103**
- 3.6 Local Variables **105**
- 3.7 The this Reference **107 ST1** Calling One Constructor from Another 110
- 3.8 Shape Classes **110 HT2** Drawing Graphical Shapes 114
	- FUNDAMENTAL DATA TYPES **129 4**
- 4.1 Numbers **130** Number Types 130 Constants 132 **ST1** Big Numbers 136
- 4.2 Arithmetic **137**
	- Arithmetic Operators 137 Increment and Decrement 138 Integer Division and Remainder 138 Powers and Roots 139 Converting Floating-Point Numbers to Integers 140 **J81** Avoiding Negative Remainders 143 **ST2** Combining Assignment and Arithmetic 143 **ST3** Instance Methods and Static Methods 143
- 4.3 Input and Output **145**
	- Reading Input 145
	- Formatted Output 146
	- **HT1** Carrying Out Computations 149
	- **WE1** Computing the Volume and Surface Area of a Pyramid
- 4.4 PROBLEM SOLVING First Do it By Hand 152 **WE2** Computing Travel Time
- © Alex Slobodkin/iStockphoto. 4.5 Strings **<sup>154</sup>**
	- The String Type 154 Concatenation 155 String Input 155 Escape Sequences 156 Strings and Characters 156 Substrings 157
	- **ST4** Using Dialog Boxes for Input and Output 160

## DECISIONS **177 5**

- 5.1 The if Statement **178 ST1** The Conditional Operator 182
- 5.2 Comparing Values **183** Relational Operators 184 Comparing Floating-Point Numbers 185 Comparing Strings 186 Comparing Objects 187 Testing for null 187 **HT1** Implementing an if Statement 190 **WE1** Extracting the Middle
- © Alex Slobodkin/iStockphoto. 5.3 Multiple Alternatives **<sup>193</sup> ST2** The switch Statement 196
- 5.4 Nested Branches **196 ST3** Block Scope 201 **ST4** Enumeration Types 203
- 5.5 PROBLEM SOLVING Flowcharts **203**
- 5.6 PROBLEM SOLVING Selecting Test Cases **206**
	- **ST5** Logging 208
- 5.7 Boolean Variables and Operators **209 ST6** Short-Circuit Evaluation of Boolean
	- Operators 213 **ST7** De Morgan's Law 213
- 5.8 APPLICATION Input Validation **214**
	- LOOPS 237 **6**
- 6.1 The while Loop **238**
- 6.2 PROBLEM SOLVING Hand-Tracing **245**
- 6.3 The for Loop **250 ST1** Variables Declared in a for Loop Header 257
- 6.4 The do Loop **258**
- 6.5 APPLICATION Processing Sentinel Values **259 ST2** Redirection of Input and Output 262
	- **ST3** The "Loop and a Half" Problem 262
	- **ST4** The break and continue Statements 263
- 6.6 PROBLEM SOLVING Storyboards **265**
- 6.7 Common Loop Algorithms **268**
- Sum and Average Value 268 Counting Matches 268

Finding the First Match 269 Prompting Until a Match is Found 270 Maximum and Minimum 270 Comparing Adjacent Values 271 **HT1** Writing a Loop 272 **WE1** Credit Card Processing

- © Alex Slobodkin/iStockphoto. 6.8 Nested Loops **<sup>275</sup> WE2** Manipulating the Pixels in an Image
- **EXECUTE APPLICATION Random Numbers and Simulations. 6.9 APPLICATION Random Numbers and 6.9 APPLICATION Random Numbers and F** Simulations **279** Generating Random Numbers 279 The Monte Carlo Method 281
- 6.10 Using a Debugger **282 HT2** Debugging 285 **WE3** A Sample Debugging Session

#### ARRAYS AND ARRAY LISTS **307 7**

- 7.1 Arrays **308** Declaring and Using Arrays 308 Array References 311 Using Arrays with Methods 312 Partially Filled Arrays 312 **ST1** Methods with a Variable Number of Arguments 315
- 7.2 The Enhanced for Loop **317**
- 7.3 Common Array Algorithms **318** Filling 318 Sum and Average Value 319 Maximum and Minimum 319 Element Separators 319 Linear Search 320 Removing an Element 320 Inserting an Element 321 Swapping Elements 322 Copying Arrays 323 Reading Input 324 **ST2** Sorting with the Java Library 327
- 7.4 PROBLEM SOLVING Adapting Algorithms **327 HT1** Working with Arrays 330 **WE1** Rolling the Dice
- 7.5 PROBLEM SOLVING Discovering Algorithms by Manipulating Physical Objects **332**
- 7.6 Two-Dimensional Arrays **336** Declaring Two-Dimensional Arrays 336 Accessing Elements 337 Locating Neighboring Elements 338 Accessing Rows and Columns 338 **WE2** A World Population Table **ST3** Two-Dimensional Arrays with Variable Row Lengths 341
	- **ST4** Multidimensional Arrays 343
- 7.7 Array Lists **343** Declaring and Using Array Lists 344 Using the Enhanced for Loop with Array Lists 345 Copying Array Lists 346 Wrappers and Auto-boxing 347 Using Array Algorithms with Array Lists 348 Storing Input Values in an Array List 348 Removing Matches 348 Choosing Between Array Lists and Arrays 349 **ST5** The Diamond Syntax 352
- 7.8 Regression Testing **352**

#### DESIGNING CLASSES **375 8**

- 8.1 Discovering Classes **376**
- 8.2 Designing Good Methods **377** Providing a Cohesive Public Interface 377 Minimizing Dependencies 378 Separating Accessors and Mutators 379 Minimizing Side Effects 380 **ST1** Call by Value and Call by Reference 382
- 8.3 PROBLEM SOLVING Patterns for

Object Data **386** Keeping a Total 386 Counting Events 387 Collecting Values 387 Managing Properties of an Object 388 Modeling Objects with Distinct States 388 Describing the Position of an Object 389

- 8.4 Static Variables and Methods **391**
	- **ST2** Alternative Forms of Instance and Static Variable Initialization 394
	- **ST3** Static Imports 395
- 8.5 PROBLEM SOLVING Solve a Simpler Problem First **395**

8.6 Packages **400** Organizing Related Classes into Packages 400 Importing Packages 401 Package Names 401 Packages and Source Files 402 **ST4** Package Access 403 **HT1** Programming with Packages 404

8.7 Unit Test Frameworks **405**

## INHERITANCE **423 9**

- 9.1 Inheritance Hierarchies **424**
- 9.2 Implementing Subclasses **428**
- 9.3 Overriding Methods **433 ST1** Calling the Superclass Constructor 438
- 9.4 Polymorphism **439**
	- **ST2** Dynamic Method Lookup and the Implicit Parameter 442
	- **ST3** Abstract Classes 443
	- **ST4** Final Methods and Classes 444
	- **ST5** Protected Access 444
	- **HT1** Developing an Inheritance Hierarchy 445
	- **WE1** Implementing an Employee Hierarchy for Payroll Processing
- **9.5** Object: The Cosmic Superclass **450** Overriding the toString Method 450 The equals Method 452 The instanceof Operator 453
	- **ST6** Inheritance and the toString Method 455
	- **ST7** Inheritance and the equals Method 456

#### **10** INTERFACES **465**

10.1 Using Interfaces for Algorithm Reuse **466**

> Discovering an Interface Type 466 Declaring an Interface Type 467 Implementing an Interface Type 469 Comparing Interfaces and Inheritance 471

- **ST1** Constants in Interfaces 473
- **J81** Static Methods in Interfaces 473
- **J82** Default Methods 473
- **J83** Conflicting Default Methods 474
- 10.2 Working with Interface Variables **475** Converting from Classes to Interfaces 475 Invoking Methods on Interface Variables 476 Casting from Interfaces to Classes 476 **WE1** Investigating Number Sequences
- 10.3 The Comparable Interface **477 ST2** The clone Method and the Cloneable Interface 479
- 10.4 Using Interfaces for Callbacks **482 J84** Lambda Expressions 485 **ST3** Generic Interface Types 486
- 10.5 Inner Classes **487 ST4** Anonymous Classes 488
- 10.6 Mock Objects **489**
- 10.7 Event Handling **490** Listening to Events 491 Using Inner Classes for Listeners 493 **J85** Lambda Expressions for Event Handling 496
- 10.8 Building Applications with Buttons **496**
- 10.9 Processing Timer Events **499**
- 10.10 Mouse Events **502 ST5** Keyboard Events 506 **ST6** Event Adapters 506

#### INPUT/OUTPUT AND EXCEPTION HANDLING **519 11**

- 11.1 Reading and Writing Text Files **520**
	- **ST1** Reading Web Pages 523
	- **ST2** File Dialog Boxes 523
	- **ST3** Character Encodings 524

11.2 Text Input and Output **525** Reading Words 525 Reading Characters 526 Classifying Characters 526 Reading Lines 527 Scanning a String 528 Converting Strings to Numbers 528 Avoiding Errors When Reading Numbers 529 Mixing Number, Word, and Line Input 529 Formatting Output 530 **ST4** Regular Expressions 532 **ST5** Reading an Entire File 533

- 11.3 Command Line Arguments **533 HT1** Processing Text Files 536 **WE1** Analyzing Baby Names
- © Alex Slobodkin/iStockphoto. 11.4 Exception Handling **<sup>540</sup>** Throwing Exceptions 540 Catching Exceptions 542 Checked Exceptions 543 Closing Resources 545 Designing Your Own Exception Types 546 **ST6** Assertions 549 **ST7** The try/finally Statement 549
- 11.5 APPLICATION Handling Input Errors **549**

#### OBJECT-ORIENTED DESIGN **565 12**

- 12.1 Classes and Their Responsibilities **566** Discovering Classes 566 The CRC Card Method 567
- 12.2 Relationships Between Classes **569** Dependency 569
	- Aggregation 570 Inheritance 571
	- **HT1** Using CRC Cards and UML Diagrams in Program Design 572
	- **ST1** Attributes and Methods in UML Diagrams 573
	- **ST2** Multiplicities 574
	- **ST3** Aggregation, Association, and Composition 574
- 12.3 APPLICATION Printing an Invoice **575** Requirements 575 CRC Cards 576 UML Diagrams 578 Method Documentation 579 Implementation 581
	- **WE1** Simulating an Automatic Teller Machine

#### RECURSION **593 13**

- 13.1 Triangle Numbers **594 HT1** Thinking Recursively 599 **WE1** Finding Files
- 13.2 Recursive Helper Methods **602**
- 13.3 The Efficiency of Recursion **604**
- 13.4 Permutations **609**
- 13.5 Mutual Recursion **614**
- 13.6 Backtracking **620 WE2** Towers of Hanoi
	- SORTING AND SEARCHING **635 14**
- 14.1 Selection Sort **636**
- 14.2 Profiling the Selection Sort Algorithm **639**
- 14.3 Analyzing the Performance of the Selection Sort Algorithm **642 ST1** Oh, Omega, and Theta 644 **ST2** Insertion Sort 645
- 14.4 Merge Sort **647**
- 14.5 Analyzing the Merge Sort Algorithm **650 ST3** The Quicksort Algorithm 652
- 14.6 Searching **654** Linear Search 654 Binary Search 655
- 14.7 PROBLEM SOLVING Estimating the Running Time of an Algorithm **659** Linear Time 659 Quadratic Time 660 The Triangle Pattern 661 Logarithmic Time 662
- 14.8 Sorting and Searching in the Java Library **664** Sorting 664 Binary Search 664 Comparing Objects 665 **ST4** The Comparator Interface 666 **J81** Comparators with Lambda Expressions 667
- **WE1** Enhancing the Insertion Sort Algorithm
	- THE JAVA COLLECTIONS FRAMEWORK **677 15**
	- 15.1 An Overview of the Collections Framework **678**
- 15.2 Linked Lists **681** The Structure of Linked Lists 681 The LinkedList Class of the Java Collections Framework 682 List Iterators 683
- 15.3 Sets **687** Choosing a Set Implementation 687 Working with Sets 688
- 15.4 Maps **692 J81** Updating Map Entries 694 **HT1** Choosing a Collection 694 **WE1** Word Frequency **ST1** Hash Functions 696
- 15.5 Stacks, Queues, and Priority Queues **698** Stacks 698 Queues 699 Priority Queues 699
- 15.6 Stack and Queue Applications **701** Balancing Parentheses 701 Evaluating Reverse Polish Expressions 702 Evaluating Algebraic Expressions 703 Backtracking 706 **WE2** Simulating a Queue of Waiting Customers &
	- **ST2** Reverse Polish Notation 709
	- BASIC DATA **16**  STRUCTURES **721**
- 16.1 Implementing Linked Lists **722** The Node Class 722 Adding and Removing the First Element 723 The Iterator Class 724 Advancing an Iterator 725 Removing an Element 726 Adding an Element 728 Setting an Element to a Different Value 729 Efficiency of Linked List Operations 729 **ST1** Static Classes 736 **WE1** Implementing a Doubly-Linked List 16.2 Implementing Array Lists **737**
- Getting and Setting Elements 737 Removing or Adding Elements 738 Growing the Internal Array 739
- 16.3 Implementing Stacks and Queues **741**

Stacks as Linked Lists 741 Stacks as Arrays 743 Queues as Linked Lists 743 Queues as Circular Arrays 744 16.4 Implementing a Hash Table **747** Hash Codes 747 Hash Tables 747 Finding an Element 749 Adding and Removing Elements 749 Iterating over a Hash Table 750 **ST2** Open Addressing 755

#### 17 TREE STRUCTURES 765

- 17.1 Basic Tree Concepts **766**
- 17.2 Binary Trees **770** Binary Tree Examples 770 Balanced Trees 772 A Binary Tree Implementation 773 **WE1** Building a Huffman Tree
- 17.3 Binary Search Trees 775 The Binary Search Property 775 Insertion 776 Removal 778 Efficiency of the Operations 780
- 17.4 Tree Traversal **784** Inorder Traversal 784 Preorder and Postorder Traversals 785 The Visitor Pattern 786 Depth-First and Breadth-First Search 787 Tree Iterators 789
- 17.5 Red-Black Trees **790** Basic Properties of Red-Black Trees 790 Insertion 792 Removal 793 **WE2** Implementing a Red-Black Tree
- 17.6 Heaps **797**
- 17.7 The Heapsort Algorithm **808**

## GENERIC CLASSES **823 18**

- 18.1 Generic Classes and Type Parameters **824**
- 18.2 Implementing Generic Types **825**
- 18.3 Generic Methods **829**
- 18.4 Constraining Type Parameters **831 ST1** Wildcard Types 834
- 18.5 Type Erasure **835**
	- **ST2** Reflection 838
	- **WE1** Making a Generic Binary Search Tree Class

#### STREAM PROCESSING **845 19**

- 19.1 The Stream Concept **846**
- 19.2 Producing Streams **848**
- 19.3 Collecting Results **850 ST1** Infinite Streams 851
- 19.4 Transforming Streams **852**
- 19.5 Lambda Expressions **855**
	- **ST2** Method and Constructor References 857
	- **ST3** Higher-Order Functions 858
	- **ST4** Higher-Order Functions and Comparators 859
- 19.6 The Optional Type **859**
- 19.7 Other Terminal Operations **862**
- 19.8 Primitive-Type Streams **863** Creating Primitive-Type Streams 864
	- Mapping a Primitive-Type Stream 864 Processing Primitive-Type Streams 864
- 19.9 Grouping Results **866**
- 19.10 Common Algorithms Revisited **868**

Filling 868 Sum, Average, Maximum, and Minimum 869 Counting Matches 869 Element Separators 869 Linear Search 870 Comparing Adjacent Values 870 **HT1** Working with Streams 871 **WE1** Word Properties **WE2** A Movie Database

- GRAPHICAL USER INTERFACES **883 20**
- 20.1 Layout Management **884** Using Layout Managers 884

Achieving Complex Layouts 885

- Using Inheritance to Customize Frames 886
- **ST1** Adding the main Method to the Frame Class 888
- 20.2 Processing Text Input **888**

Text Fields 888 Text Areas 891

- 20.3 Choices **894**
	- Radio Buttons 894 Check Boxes 895 Combo Boxes 896 **HT1** Laying Out a User Interface 901 **WE1** Programming a Working Calculator
- © Alex Slobodkin/iStockphoto. 20.4 Menus **<sup>905</sup>**
- 20.5 Exploring the Swing Documentation **911**
	- ADVANCED INPUT/OUTPUT (WEB ONLY) **21**
- 21.1 Readers, Writers, and Input/Output Streams
- 21.2 Binary Input and Output
- 21.3 Random Access
- 21.4 Object Input and Output Streams **HT1** Choosing a File Format
- 21.5 File and Directory Operations Paths Creating and Deleting Files and Directories Useful File Operations Visiting Directories

MULTITHREADING (WEB ONLY) **22**

- 22.1 Running Threads
	- **ST1** Thread Pools
- 22.2 Terminating Threads
- 22.3 Race Conditions
- 22.4 Synchronizing Object Access
- 22.5 Avoiding Deadlocks
	- **ST2** Object Locks and Synchronized Methods
	- **ST3** The Java Memory Model
- 22.6 APPLICATION Algorithm Animation

#### **23 INTERNET NETWORKING** (WEB ONLY)

- 23.1 The Internet Protocol
- 23.2 Application Level Protocols
- 23.3 A Client Program
- 23.4 A Server Program **HT1** Designing Client/Server Programs
- 23.5 URL Connections

#### RELATIONAL DATABASES (WEB ONLY) **24**

- 24.1 Organizing Database Information Database Tables Linking Tables Implementing Multi-Valued Relationships
	- **ST1** Primary Keys and Indexes
- 24.2 Queries
	- Simple Queries Selecting Columns Selecting Subsets Calculations Joins Updating and Deleting Data
- 24.3 Installing a Database
- 24.4 Database Programming in Java

Connecting to the Database Executing SQL Statements Analyzing Query Results Result Set Metadata

- 24.5 APPLICATION Entering an Invoice
	- **ST2** Transactions
	- **ST3** Object-Relational Mapping
	- **WE1** Programming a Bank Database

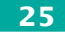

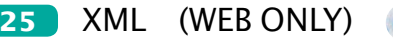

- 25.1 XML Tags and Documents Advantages of XML Differences Between XML and HTML The Structure of an XML Document **HT1** Designing an XML Document Format
- 25.2 Parsing XML Documents
- 25.3 Creating XML Documents
	- **HT2** Writing an XML Document
	- **ST1** Grammars, Parsers, and Compilers
- 25.4 Validating XML Documents
	- Document Type Definitions Specifying a DTD in an XML Document Parsing and Validation
		- **HT3** Writing a DTD
		- **ST2** Schema Languages
		- **ST3** Other XML Technologies

WEB APPLICATIONS **26**(WEB ONLY)

- 26.1 The Architecture of a Web Application
- 26.2 The Architecture of a JSF Application JSF Pages Managed Beans
	- Separation of Presentation and Business Logic Deploying a JSF Application
	- **ST1** Session State and Cookies
- 26.3 JavaBeans Components
- 26.4 Navigation Between Pages **HT1** Designing a Managed Bean
- 26.5 JSF Components
- 26.6 APPLICATION A Three-Tier Application **ST2** AJAX

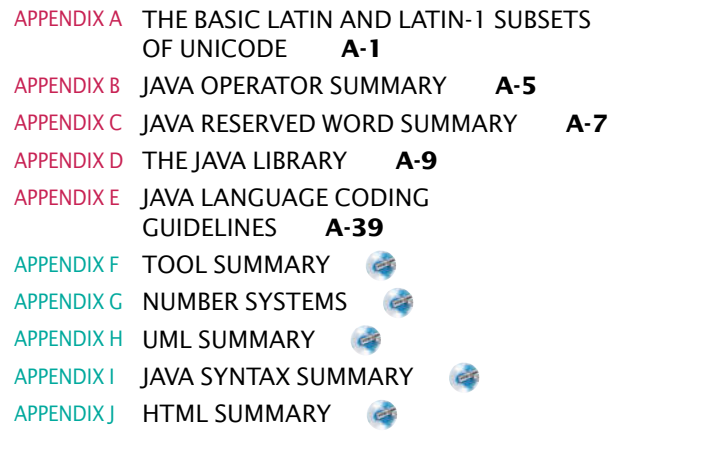

GLOSSARY **G-1** INDEX **I-1** CREDITS **C-1**

#### **ALPHABETICAL LIST OF SYNTAX BOXES**

Arrays 309 Array Lists 343 Assignment 39 Calling a Superclass Method 433 Cast 141 Catching Exceptions 542 Class Declaration 87 Comparisons 184 Constant Declaration 134 Constructor with Superclass Initializer 438 Declaring a Generic Class 826 Declaring a Generic Method 830 Declaring an Interface 468 for Statement 250 if Statement 180 Implementing an Interface 469 Importing a Class from a Package 52 Input Statement 145 Instance Variable Declaration 81 Java Program 12 Lambda Expressions 855 Object Construction 47 Package Specification 401 Subclass Declaration 430 The Enhanced for Loop 318 The instanceof Operator 453 The throws Clause 545 The try-with-resources Statement 545 Throwing an Exception 540 Two-Dimensional Array Declaration 337 while Statement 239 Variable Declaration 35

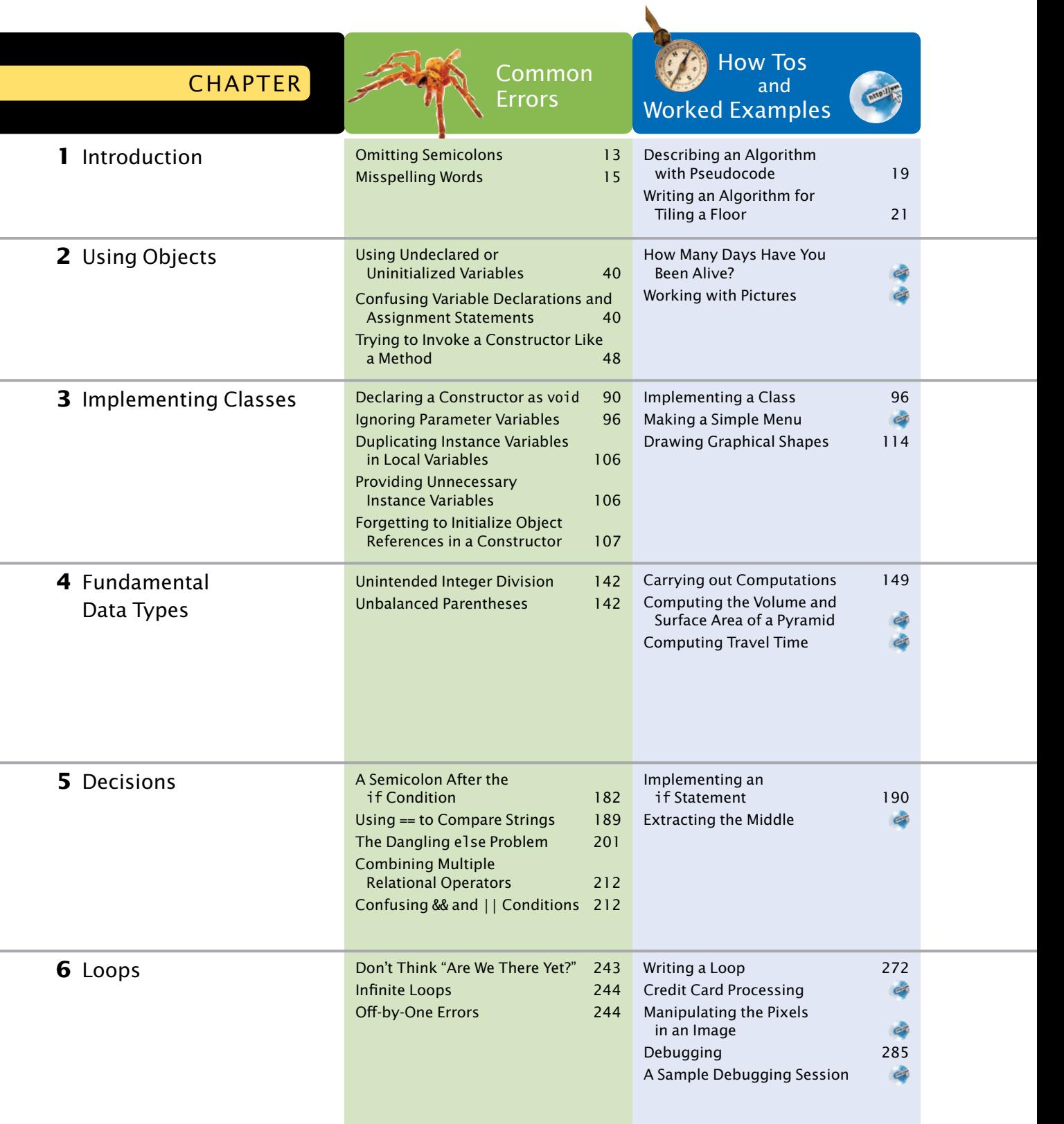

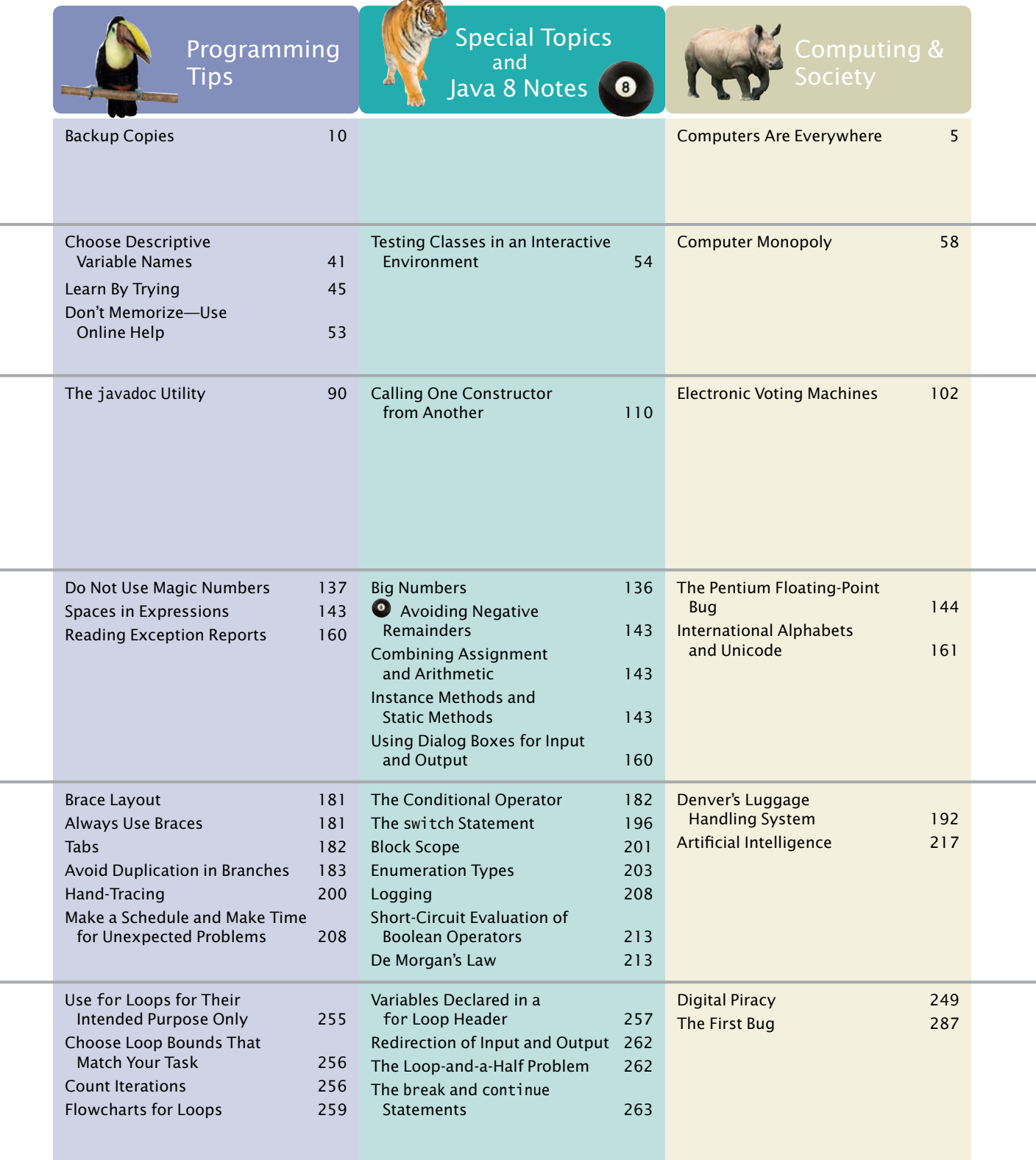

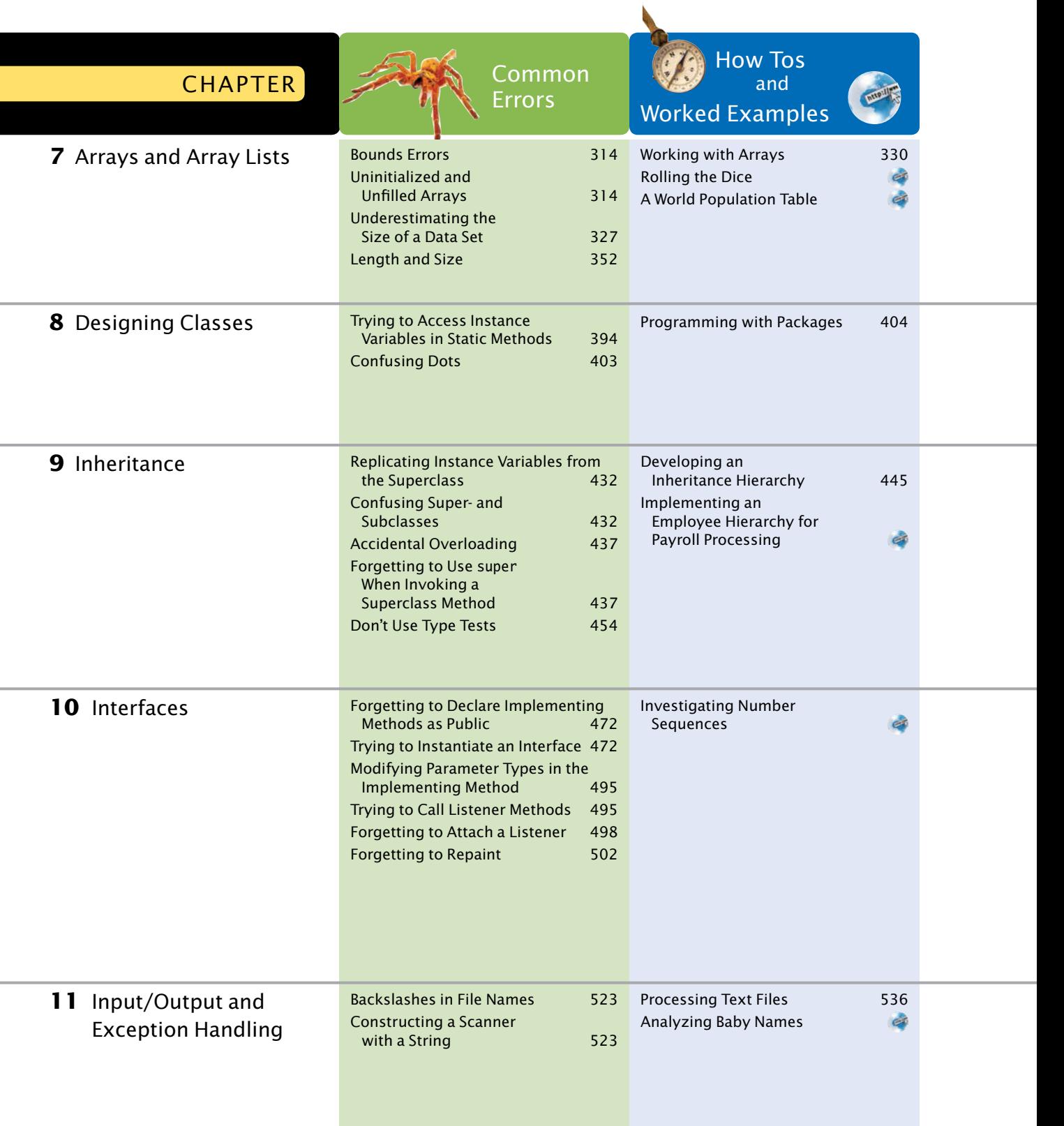

Available online at www.wiley.com/college/horstmann.

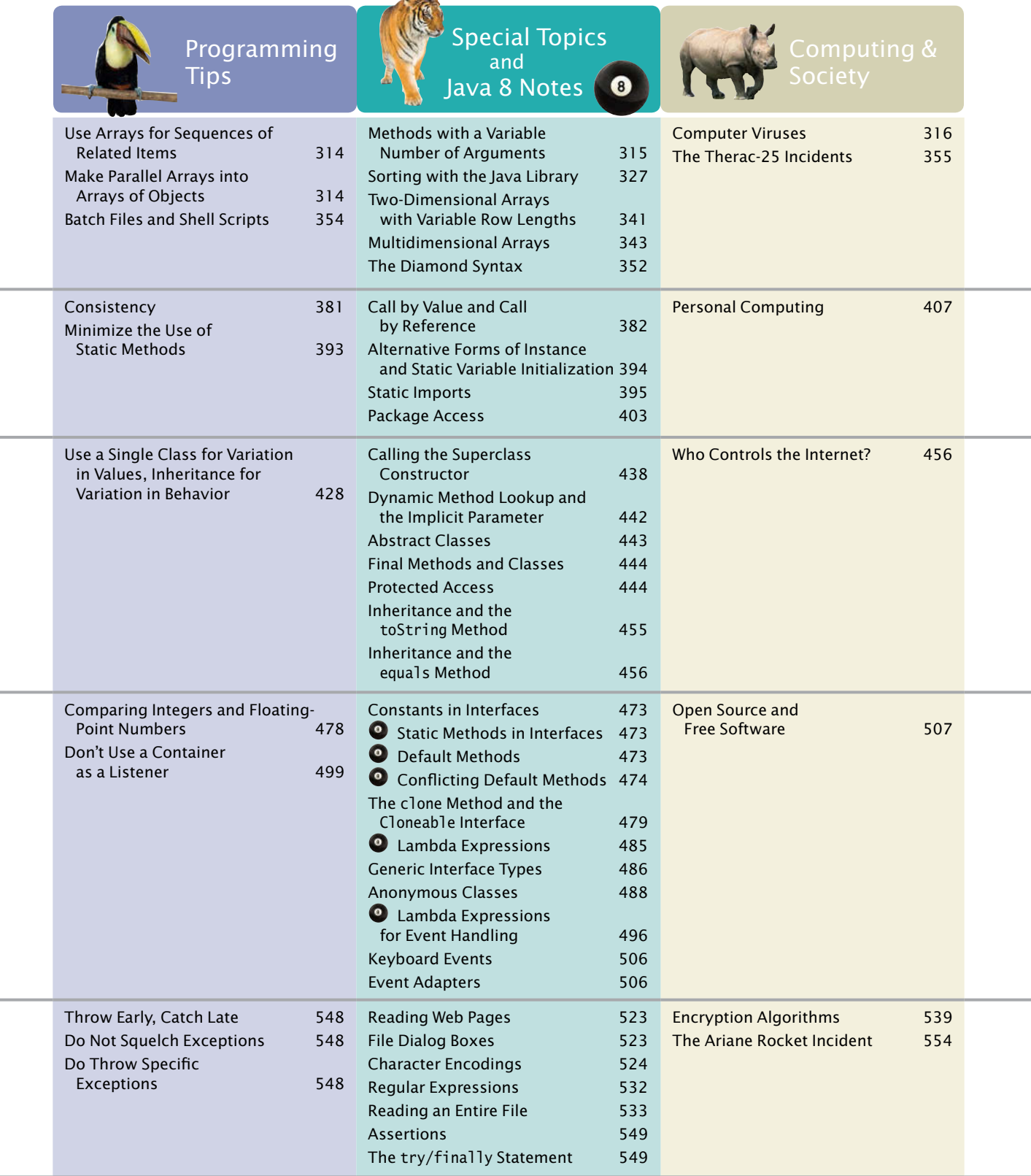

Á **College** 

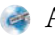

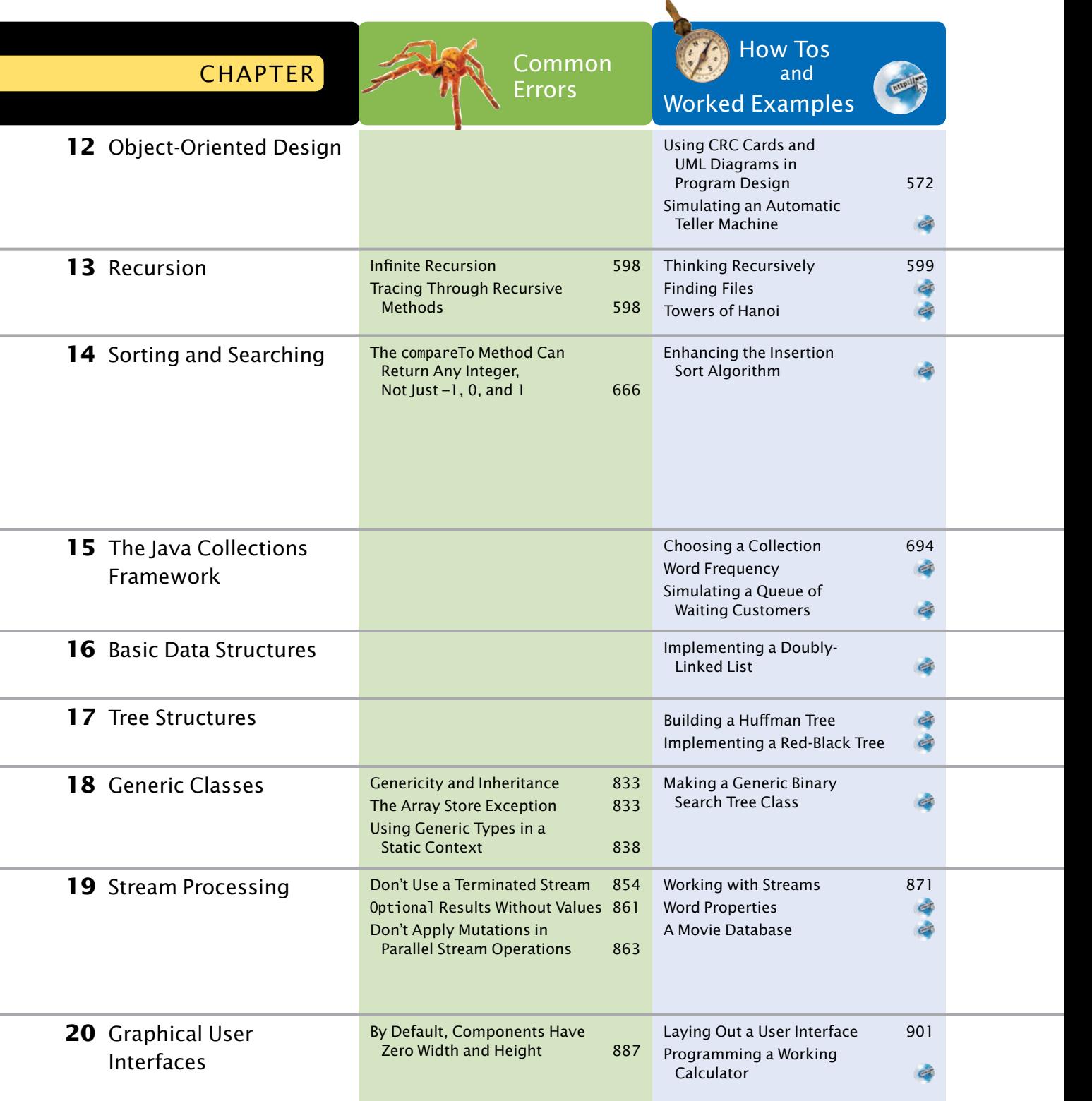

 $\mathbf{k}$ 

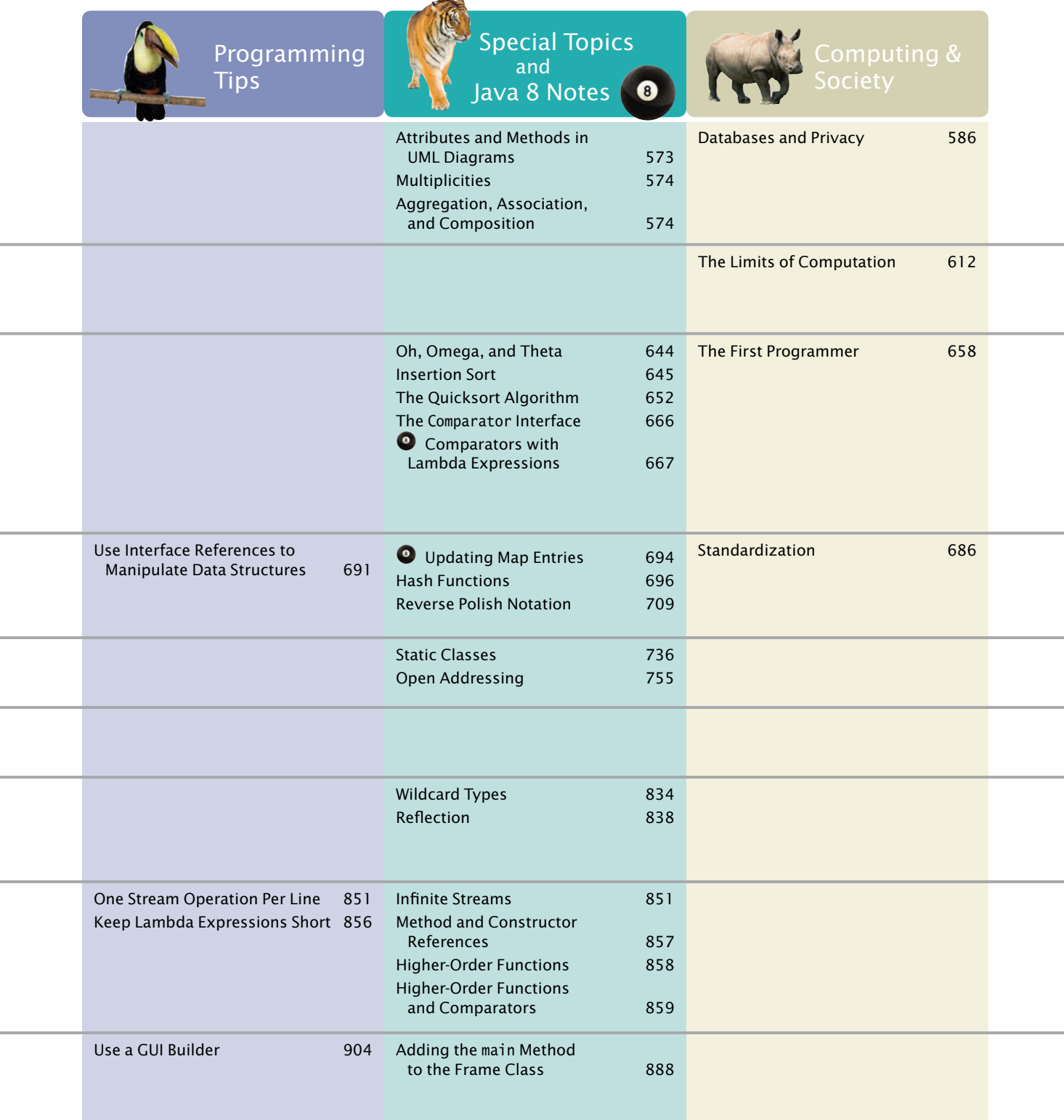

#### **xxx** Special Features

٠

a.

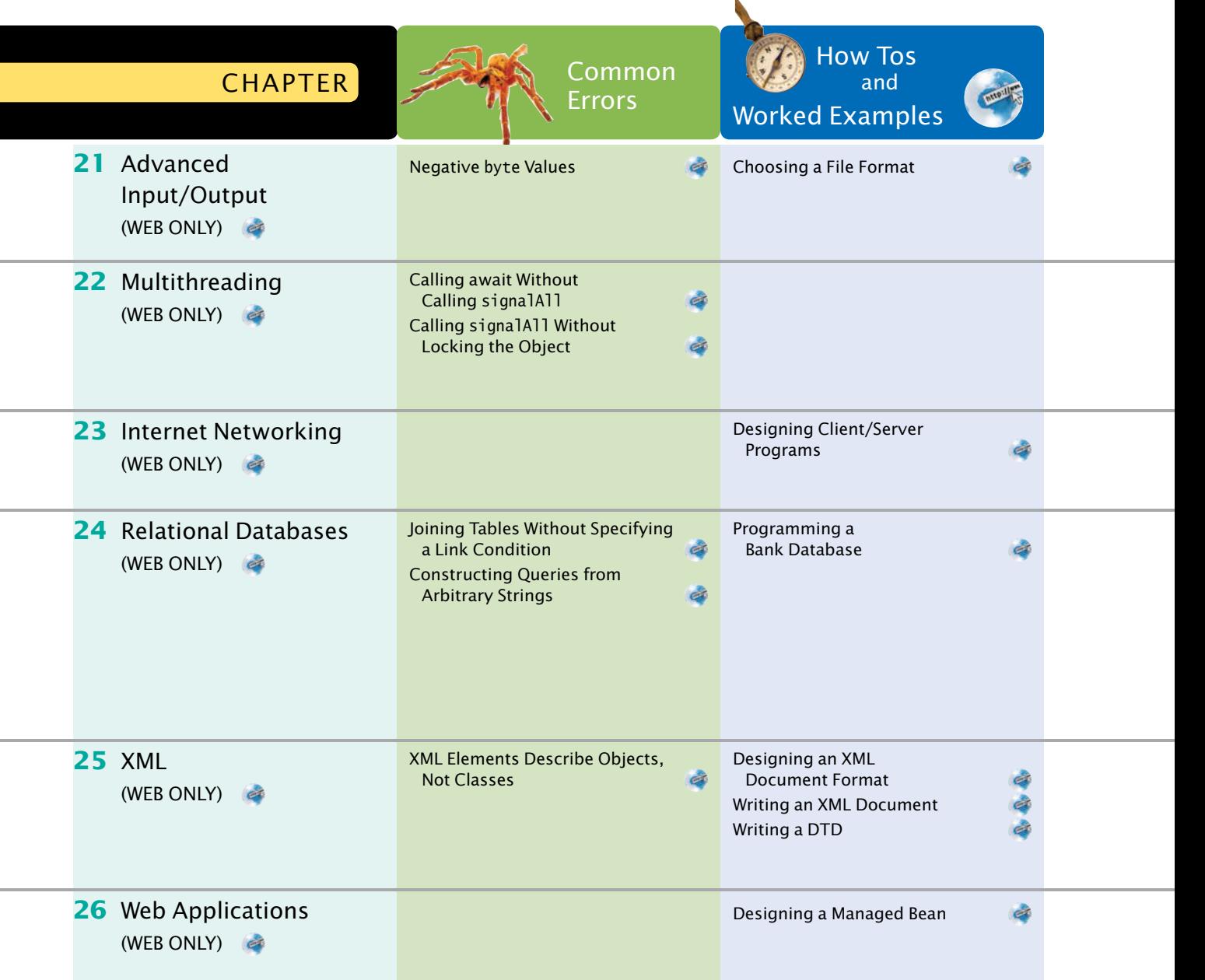

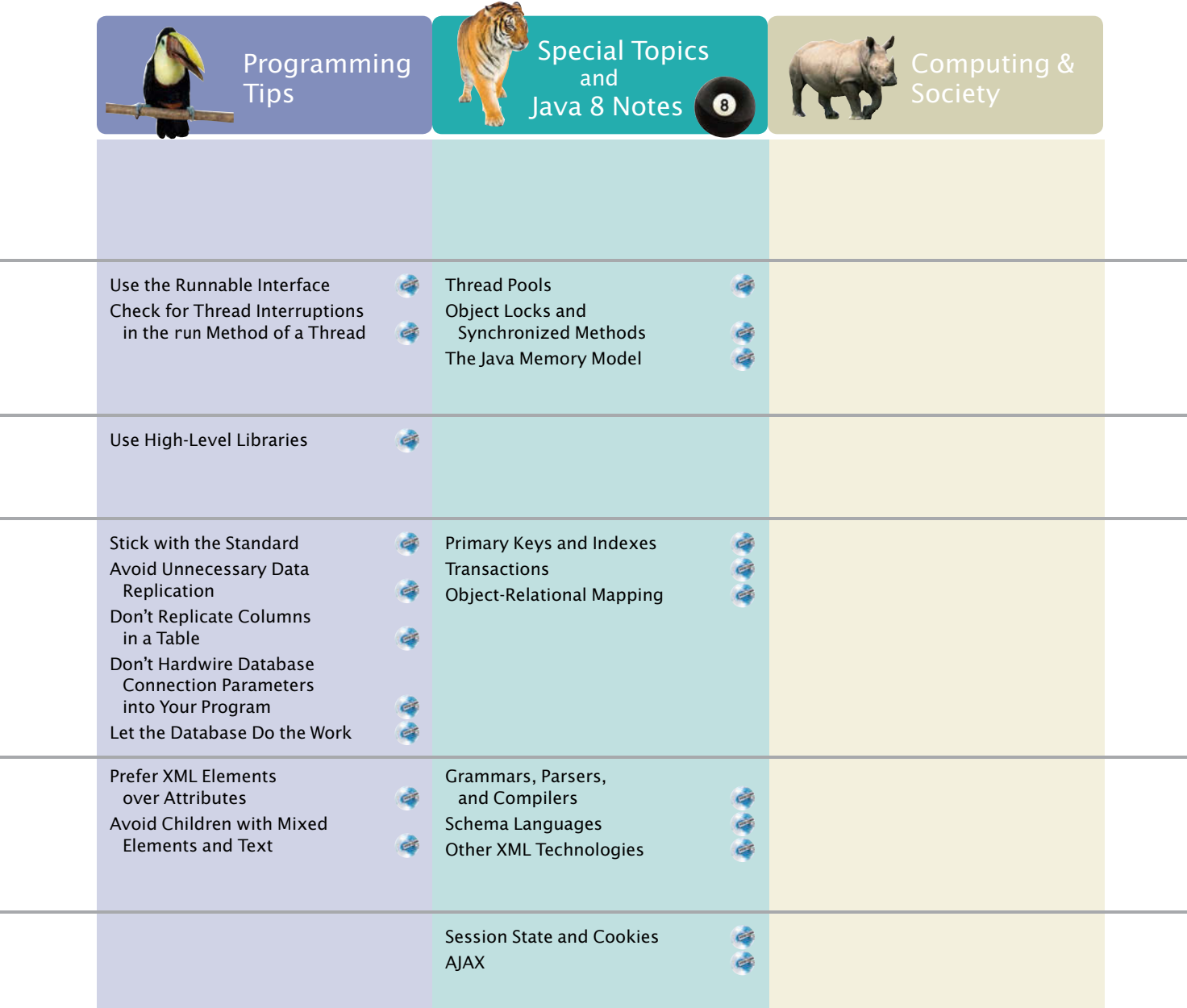

# CHAPTER **1** INTRODUCTION

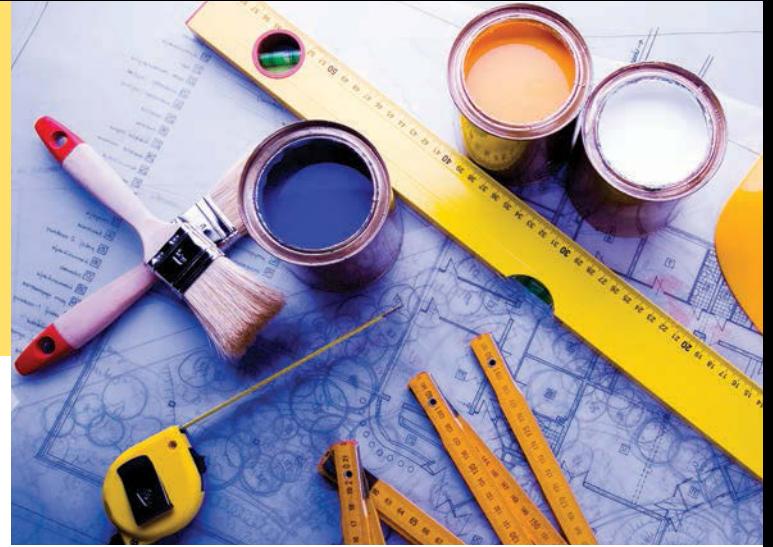

## CHAPTER GOALS

To learn about computers and programming

To compile and run your first Java program

To recognize compile-time and run-time errors

To describe an algorithm with pseudocode

© JanPietruszka/iStockphoto.

#### CHAPTER CONTENTS

- **1.1 COMPUTER PROGRAMS** 2
- **1.2 THE ANATOMY OF A COMPUTER** 3
- **C&S** Computers Are Everywhere 5
- **1.3 THE JAVA PROGRAMMING LANGUAGE** 6
- **1.4 BECOMING FAMILIAR WITH YOUR PROGRAMMING ENVIRONMENT** 7
- **PT1** Backup Copies 10
- **1.5 ANALYZING YOUR FIRST PROGRAM** 11
- **SYN** Java Program 12
- **CE1** Omitting Semicolons 13

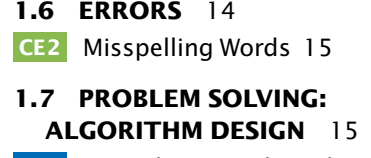

**HT1** Describing an Algorithm with Pseudocode 19

**WE1** Writing an Algorithm for Tiling a Floor 21

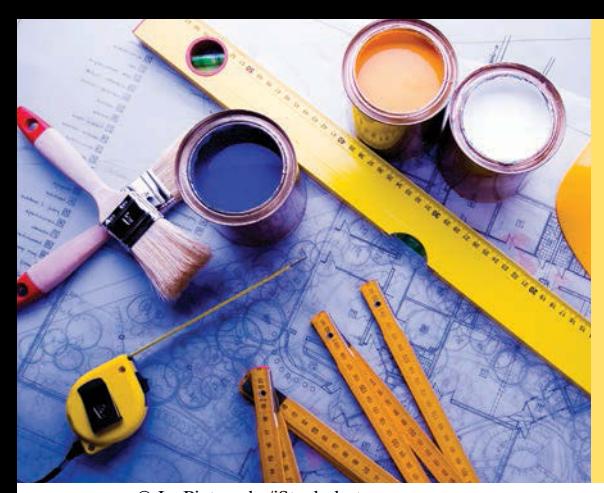

Just as you gather tools, study a project, and make a plan for tackling it, in this chapter you will gather up the basics you need to start learning to program. After a brief introduction to computer hardware, software, and programming in general, you will learn how to write and run your first Java program. You will also learn how to diagnose and fix programming errors, and how to use pseudocode to describe an algorithm—a step-by-step description of how to solve a problem—as you plan your computer programs.

© JanPietruszka/iStockphoto.

## 1.1 Computer Programs

Computers execute very basic instructions in rapid succession.

A computer program is a sequence of instructions and decisions.

Programming is the act of designing and implementing computer programs. You have probably used a computer for work or fun. Many people use computers for everyday tasks such as electronic banking or writing a term paper. Computers are good for such tasks. They can handle repetitive chores, such as totaling up numbers or placing words on a page, without getting bored or exhausted.

The flexibility of a computer is quite an amazing phenomenon. The same machine can balance your checkbook, lay out your term paper, and play a game. In contrast, other machines carry out a much narrower range of tasks; a car drives and a toaster toasts. Computers can carry out a wide range of tasks because they execute different programs, each of which directs the computer to work on a specific task.

The computer itself is a machine that stores data (numbers, words, pictures), interacts with devices (the monitor, the sound system, the printer), and executes programs. A **computer program** tells a computer, in minute detail, the sequence of steps that are needed to fulfill a task. The physical computer and peripheral devices are collectively called the **hardware**. The programs the computer executes are called the **software**.

Today's computer programs are so sophisticated that it is hard to believe that they are composed of extremely primitive instructions. A typical instruction may be one of the following:

- Put a red dot at a given screen position.
- Add up two numbers.
- If this value is negative, continue the program at a certain instruction.

The computer user has the illusion of smooth interaction because a program contains a huge number of such instructions, and because the computer can execute them at great speed.

The act of designing and implementing computer programs is called **programming**. In this book, you will learn how to program a computer—that is, how to direct the computer to execute tasks.

To write a computer game with motion and sound effects or a word processor that supports fancy fonts and pictures is a complex task that requires a team of many highly-skilled programmers. Your first programming efforts will be more mundane. The concepts and skills you learn in this book form an important foundation, and you should not be disappointed if your first programs do not rival the sophisticated software that is familiar to you. Actually, you will find that there is an immense thrill even in simple programming tasks. It is an amazing experience to see the computer precisely and quickly carry out a task that would take you hours of drudgery, to make small changes in a program that lead to immediate improvements, and to see the computer become an extension of your mental powers.

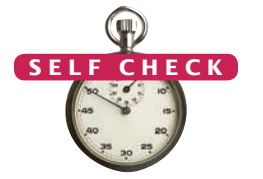

- **1.** What is required to play music on a computer?
- **2.** Why is a CD player less flexible than a computer?
- **3.** What does a computer user need to know about programming in order to play a video game? © Nicholas Homrich/iStockphoto.

## 1.2 The Anatomy of a Computer

To understand the programming process, you need to have a rudimentary understanding of the building blocks that make up a computer. We will look at a personal computer. Larger computers have faster, larger, or more powerful components, but they have fundamentally the same design.

At the heart of the computer lies the **central processing unit (CPU)** (see Figure 1). The inside wiring of the CPU is enormously complicated. For example, the Intel Core processor (a popular CPU for personal computers at the time of this writing) is composed of several hundred million structural elements, called *transistors*.

The CPU performs program control and data processing. That is, the CPU locates and executes the program instructions; it carries out arithmetic operations such as addition, subtraction, multiplication, and division; it fetches data from external memory or devices and places processed data into storage.

There are two kinds of storage. Primary stor-

age, or memory, is made from electronic circuits that can store data, provided they are supplied with electric power. **Secondary storage**, usually a **hard disk** (see Figure 2) or a solid-state drive, provides slower and less expensive storage that persists without

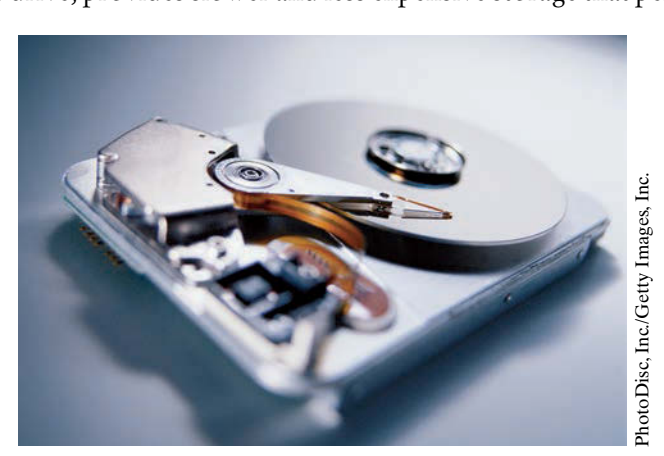

**Figure 2** A Hard Disk

© Amorphis/iStockphoto. Amorphis/iStockphoto

**Figure 1** Central Processing Unit

The central processing unit (CPU) performs program control and data processing.

Storage devices include memory and secondary storage.

electricity. A hard disk consists of rotating platters, which are coated with a magnetic material. A solid-state drive uses electronic components that can retain information without power, and without moving parts.

To interact with a human user, a computer requires peripheral devices. The computer transmits information (called *output*) to the user through a display screen, speakers, and printers. The user can enter information (called *input*) for the computer by using a keyboard or a pointing device such as a mouse.

Some computers are self-contained units, whereas others are interconnected through **networks**. Through the network cabling, the computer can read data and programs from central storage locations or send data to other computers. To the user of a networked computer, it may not even be obvious which data reside on the computer itself and which are transmitted through the network.

Figure 3 gives a schematic overview of the architecture of a personal computer. Program instructions and data (such as text, numbers, audio, or video) reside in secondary storage or elsewhere on the network. When a program is started, its instructions are brought into memory, where the CPU can read them. The CPU reads and executes one instruction at a time. As directed by these instructions, the CPU reads data, modifies it, and writes it back to memory or secondary storage. Some program instructions will cause the CPU to place dots on the display screen or printer or to vibrate the speaker. As these actions happen many times over and at great speed, the human user will perceive images and sound. Some program instructions read user input from the keyboard, mouse, touch sensor, or microphone. The program analyzes the nature of these inputs and then executes the next appropriate instruction.

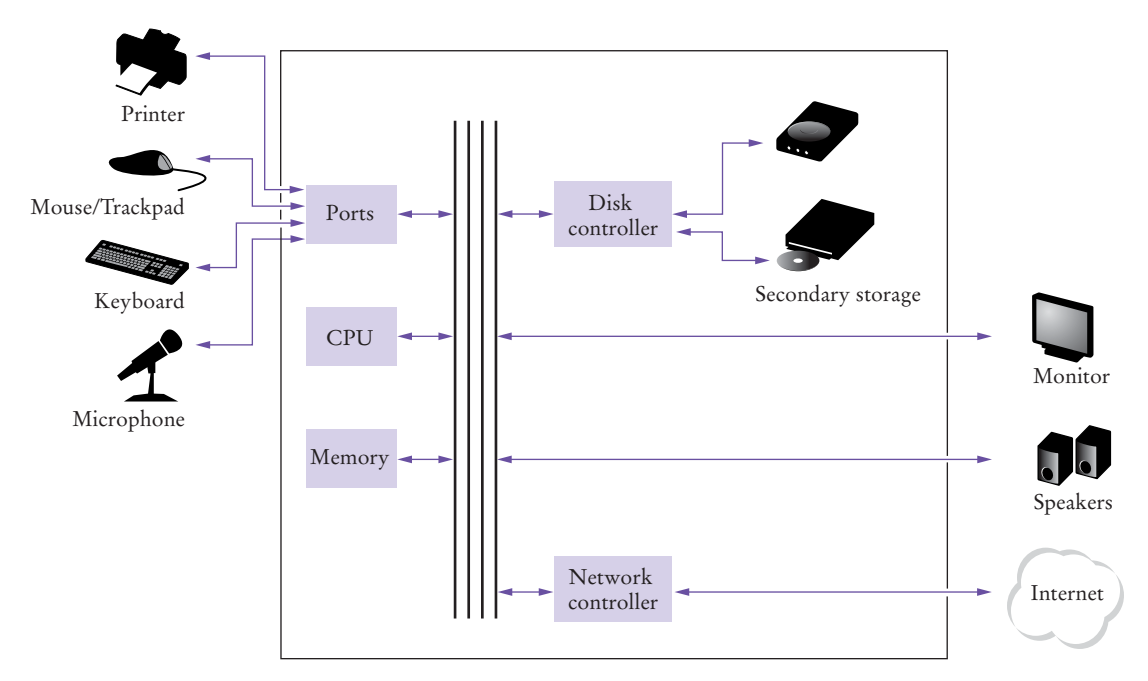

**Figure 3** Schematic Design of a Personal Computer

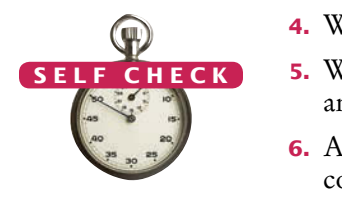

- **4.** Where is a program stored when it is not currently running?
- **5.** Which part of the computer carries out arithmetic operations, such as addition and multiplication?
- **6.** A modern smartphone is a computer, comparable to a desktop computer. Which components of a smartphone correspond to those shown in Figure 3?

**Practice It** Now you can try these exercises at the end of the chapter: R1.2, R1.3.

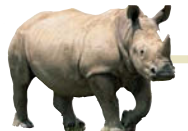

## *Computing & Society 1.1* Computers Are Everywhere

When computers were first invented in the 1940s, a computer filled an entire room. The photo below shows the ENIAC (*e*lectronic *n*umerical *i*ntegrator *a*nd *c*omputer), completed in 1946 at the University of Pennsylvania. The ENIAC was used by the military to compute the trajectories of projectiles. Nowadays, computing facilities of search engines, Internet shops, and social networks fill huge buildings called data centers. At the other end of the spectrum, computers are all around us. Your cell phone has a computer inside, as do many credit cards and fare cards for public transit. A modern car has several computers––to control the engine, brakes, lights, and the radio.

The advent of ubiquitous computing changed many aspects of our lives. Factories used to employ people to do repetitive assembly tasks that are today carried out by computercontrolled robots, operated by a few people who know how to work with those computers. Books, music, and movies nowadays are often consumed on computers, and computers are almost always involved

in their production. The book that you are reading right now could not have

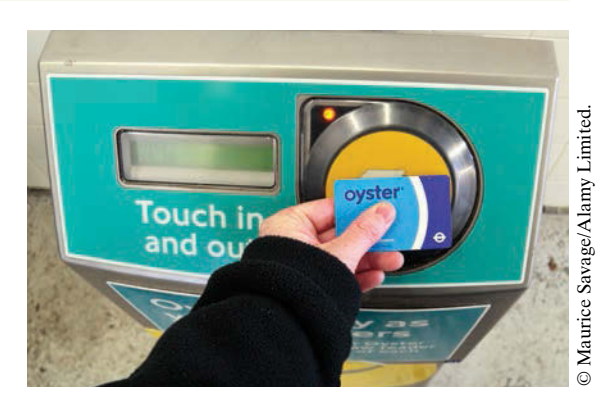

© Maurice Savage/Alamy Limited. *This transit card contains a computer.*

been written without computers.

Knowing about computers and how to program them has become an essential skill in many careers. Engineers design computer-controlled cars and medical equipment that preserve lives. Computer scientists develop programs that help people come together to support social causes. For example, activists used social networks to share videos showing abuse by repressive regimes, and this information was instrumental in changing public opinion.

As computers, large and small, become ever more embedded in our everyday lives, it is increasingly important for everyone to understand how they work, and how to work with them. As you use this book to learn how to program a computer, you will develop a good understanding of computing fundamentals that will make you a more informed citizen and, perhaps, a computing professional.

© UPPA/Photoshot.**UPPA/Photoshot** 

*The ENIAC*

## 1.3 The Java Programming Language

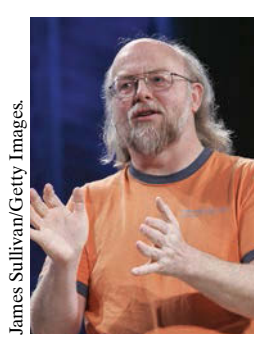

*James Gosling*

Java was originally designed for programming consumer devices, but it was first successfully used to write Internet applets.

Java was designed to be safe and portable, benefiting both Internet users and students.

In order to write a computer program, you need to provide a sequence of instructions that the CPU can execute. A computer program consists of a large number of simple CPU instructions, and it is tedious and error-prone to specify them one by one. For that reason, **high-level programming languages** have been created. In a high-level language, you specify the actions that your program should carry out. A **compiler** translates the high-level instructions into the more detailed instructions (called **machine code**)required by the CPU. Many different programming languages have been designed for different purposes.

In 1991, a group led by James Gosling and Patrick Naughton at Sun Microsystems designed a programming language, code-named "Green", for use in consumer devices, such as intelligent television "set-top" boxes. The language was designed to be simple, secure, and usable for many different processor types. No customer was ever found for this technology.

Gosling recounts that in 1994 the team realized, "We could write a really cool browser. It was one of the few things in the client/server mainstream that needed some of the weird things we'd done: architecture neutral, real-time, reliable, secure." Java was introduced to an enthusiastic crowd at the SunWorld exhibition in 1995, together with a browser that ran **applets**—Java code that can be located anywhere on the Internet. The figure at right shows a typical example of an applet.

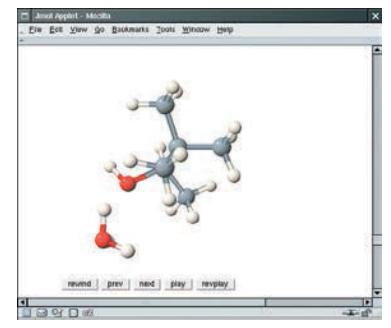

*An Applet for Visualizing Molecules*

Since then, Java has grown at a phenomenal rate. Programmers have embraced the language because

it is easier to use than its closest rival, C++. In addition, Java has a rich **library** that makes it possible to write portable programs that can bypass proprietary operating systems—a feature that was eagerly sought by those who wanted to be independent of those proprietary systems and was bitterly fought by their vendors. A "micro edition" and an "enterprise edition" of the Java library allow Java programmers to target hardware ranging from smart cards to the largest Internet servers.

Because Java was designed for the Internet, it has two attributes that make it very suitable for beginners: safety and portability.

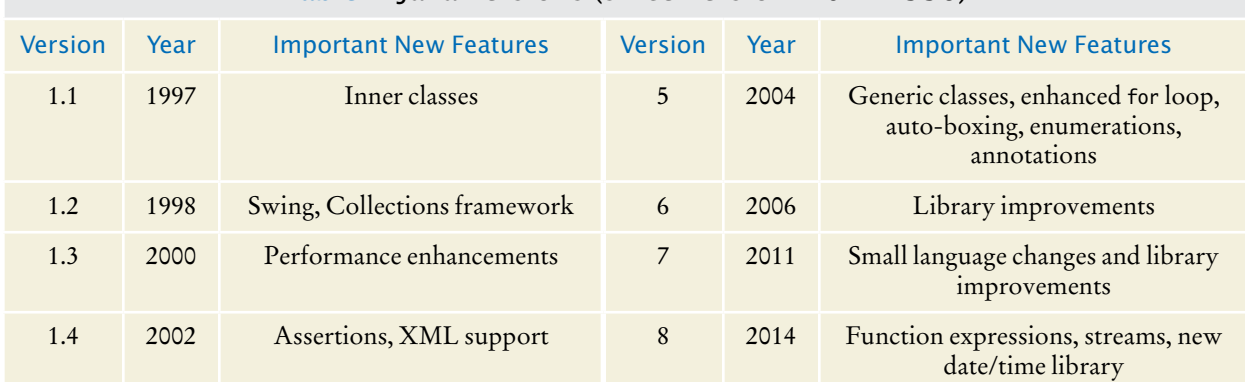

Table 1 Java Versions (since Version 1.0 in 1996)

Java was designed so that anyone can execute programs in their browser without fear. The safety features of the Java language ensure that a program is terminated if it tries to do something unsafe. Having a safe environment is also helpful for anyone learning Java. When you make an error that results in unsafe behavior, your program is terminated and you receive an accurate error report.

The other benefit of Java is portability. The same Java program will run, without change, on Windows, UNIX, Linux, or Macintosh. In order to achieve portability, the Java compiler does not translate Java programs directly into CPU instructions. Instead, compiled Java programs contain instructions for the Java **virtual machine**, a program that simulates a real CPU. Portability is another benefit for the beginning student. You do not have to learn how to write programs for different platforms.

At this time, Java is firmly established as one of the most important languages for general-purpose programming as well as for computer science instruction. However, although Java is a good language for beginners, it is not perfect, for three reasons.

Because Java was not specifically designed for students, no thought was given to making it really simple to write basic programs. A certain amount of technical machinery is necessary to write even the simplest programs. This is not a problem for professional programmers, but it can be a nuisance for beginning students. As you learn how to program in Java, there will be times when you will be asked to be satisfied with a preliminary explanation and wait for more complete detail in a later chapter.

Java has been extended many times during its life—see Table 1. In this book, we assume that you have Java version 7 or later.

Finally, you cannot hope to learn all of Java in one course. The Java language itself is relatively simple, but Java contains a vast set of *library packages* that are required to write useful programs. There are packages for graphics, user-interface design, cryptography, networking, sound, database storage, and many other purposes. Even expert Java programmers cannot hope to know the contents of all of the packages they just use those that they need for particular projects.

Using this book, you should expect to learn a good deal about the Java language and about the most important packages. Keep in mind that the central goal of this book is not to make you memorize Java minutiae, but to teach you how to think about programming.

- **7.** What are the two most important benefits of the Java language?
- **8.** How long does it take to learn the entire Java library?

Now you can try this exercise at the end of the chapter: R1.5.

# 1.4 Becoming Familiar with Your Programming Environment

Set aside time to become familiar with the programming environment that you will use for your class work.

Many students find that the tools they need as programmers are very different from the software with which they are familiar. You should spend some time making yourself familiar with your programming environment. Because computer systems vary widely, this book can only give an outline of the steps you need to follow. It is a good idea to participate in a hands-on lab, or to ask a knowledgeable friend to give you a tour.

Java programs are distributed as instructions for a virtual machine, making them platform-independent.

Java has a very large library. Focus on learning those parts of the library that you need for your programming projects.

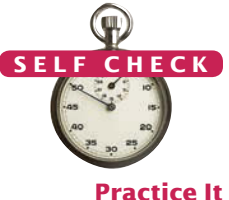

#### **8** Chapter 1 Introduction

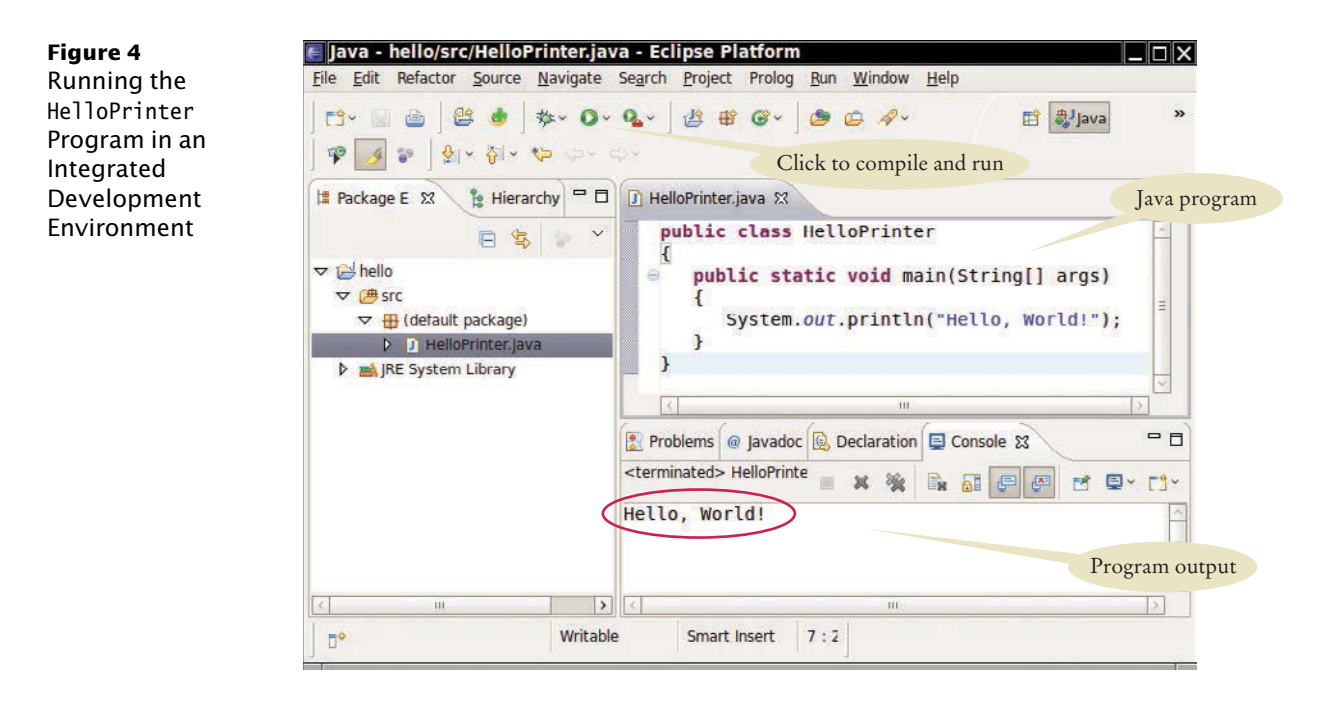

Step 1 Start the Java development environment.

Computer systems differ greatly in this regard. On many computers there is an **integrated development environment** in which you can write and test your programs. On other computers you first launch an **editor**, a program that functions like a word processor, in which you can enter your Java instructions; you then open a *console window* and type commands to execute your program. You need to find out how to get started with your environment.

Step 2 Write a simple program.

The traditional choice for the very first program in a new programming language is a program that displays a simple greeting: "Hello, World!". Let us follow that tradition. Here is the "Hello, World!" program in Java:

```
public class HelloPrinter
{
    public static void main(String[] args)
\{ System.out.println("Hello, World!");
 }
}
```
We will examine this program in the next section.

No matter which programming environment you use, you begin your activity by typing the program statements into an editor window.

Create a new file and call it HelloPrinter.java, using the steps that are appropriate for your environment. (If your environment requires that you supply a project name in addition to the file name, use the name hello for the project.) Enter the program instructions *exactly* as they are given above. Alternatively, locate the electronic copy in this book's companion code and paste it into your editor.

An editor is a program for entering and modifying text, such as a Java program.

**Figure 5** Running the HelloPrinter Program in a Console Window

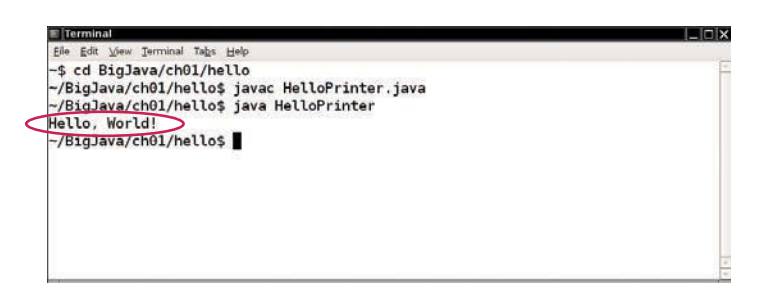

Java is case sensitive. You must be careful about distinguishing between upper- and lowercase letters.

The Java compiler translates source code into class files that contain instructions for the Java virtual machine.

As you write this program, pay careful attention to the various symbols, and keep in mind that Java is **case sensitive***.* You must enter upper- and lowercase letters exactly as they appear in the program listing. You cannot type MAIN or PrintLn. If you are not careful, you will run into problems—see Common Error 1.2 on page 15.

Step 3 Run the program.

The process for running a program depends greatly on your programming environment. You may have to click a button or enter some commands. When you run the test program, the message

Hello, World!

will appear somewhere on the screen (see Figures 4 and 5).

In order to run your program, the Java compiler translates your **source files** (that is, the statements that you wrote) into *class files*. (A class file contains instructions for the Java virtual machine.) After the compiler has translated your **source code** into virtual machine instructions, the virtual machine executes them. During execution, the virtual machine accesses a library of pre-written code, including the implementations of the System and PrintStream classes that are necessary for displaying the program's output. Figure 6 summarizes the process of creating and running a Java program. In some programming environments, the compiler and virtual machine are essentially invisible to the programmer—they are automatically executed whenever you ask to run a Java program. In other environments, you need to launch the compiler and virtual machine explicitly.

Step 4 Organize your work.

As a programmer, you write programs, try them out, and improve them. You store your programs in **files**. Files are stored in **folders** or **directories**. A folder can contain

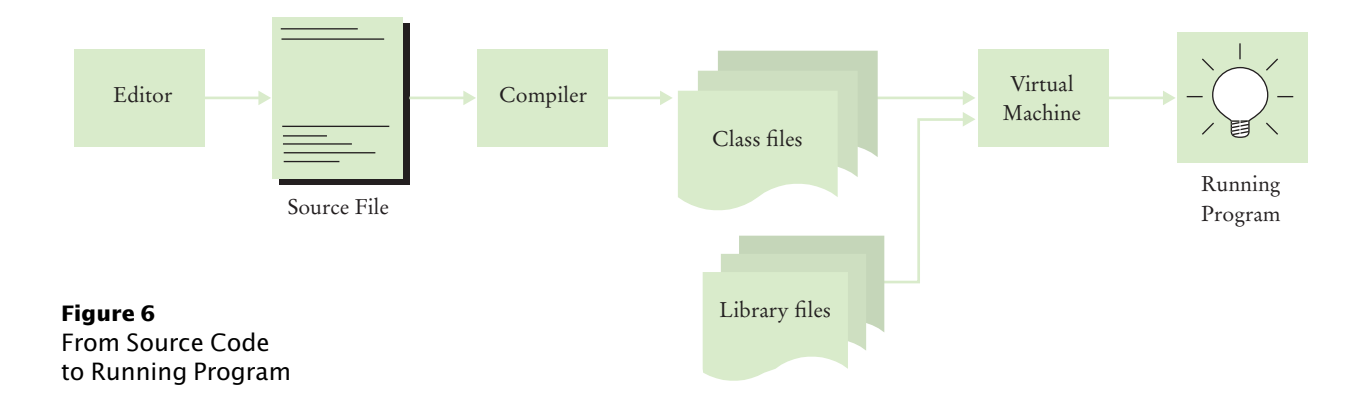